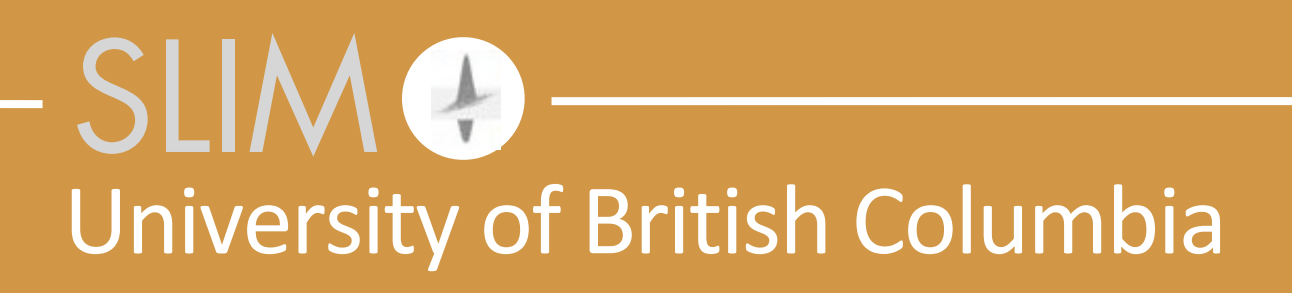

# **A large-scale time-domain modeling and inversion workflow in Julia**

Philipp A. Witte and Felix J. Herrmann

Wednesday, October 26, 2016

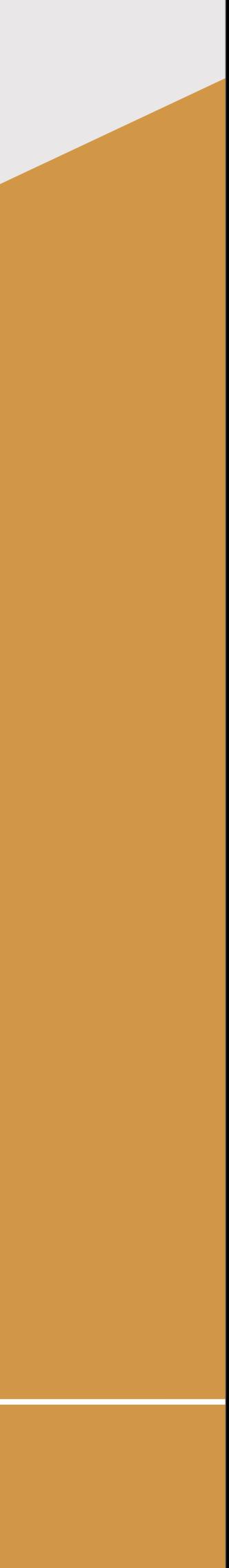

Released to public domain under Creative Commons license type BY (https://creativecommons.org/licenses/by/4.0). Copyright (c) 2018 SINBAD consortium - SLIM group @ The University of British Columbia.

dynamically typed languages **Statically** typed languages

• interpreted languages:

- ‣ Matlab
- ‣ Python
- ‣ Perl
- ► Ruby etc.
- easy to write Code (no type declarations)

- compiled languages:
	- $\triangleright$  C, C++, C#
	- ‣ Fortran
	- **Deal** Java, etc.
- types declared at compilation time
- higher performance

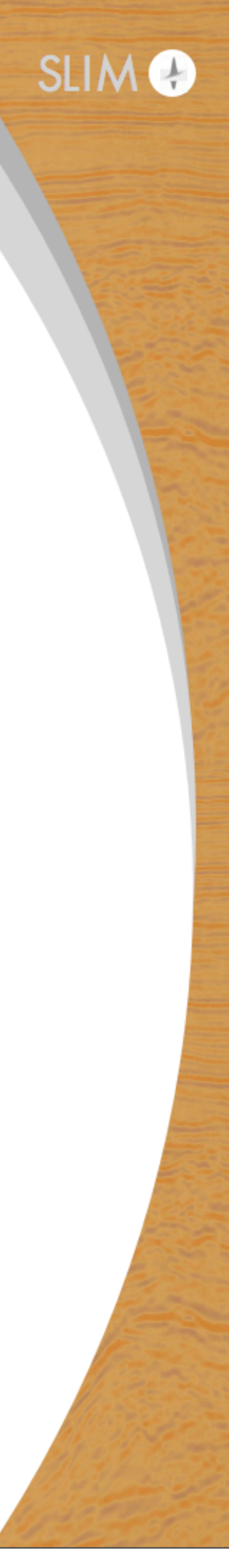

- ‣ Matlab
- ‣ Python
- ‣ Perl
- ▶ Ruby etc.
- easy to write Code (no type declarations)

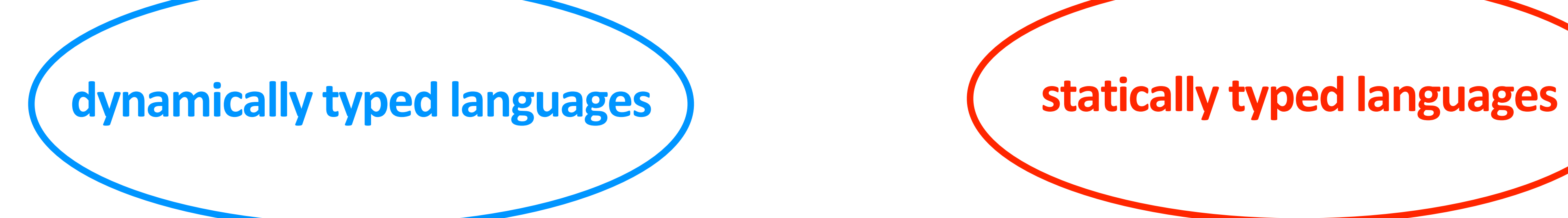

• interpreted languages:

- compiled languages:
	- $\triangleright$  C, C++, C#
	- ‣ Fortran
	- $\blacktriangleright$  Java etc.
- types declared at compilation time
- higher performance

Scientists Programmers

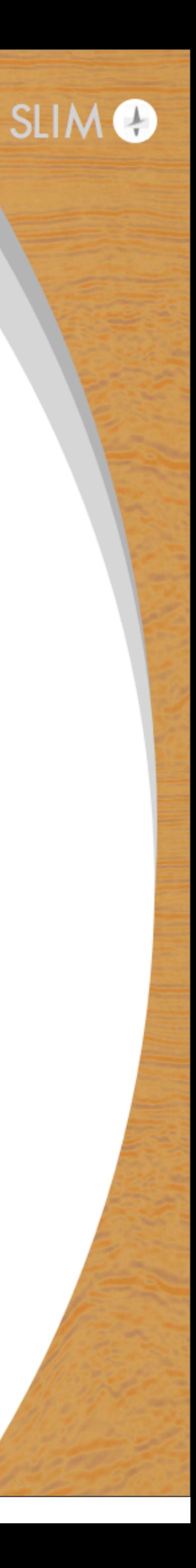

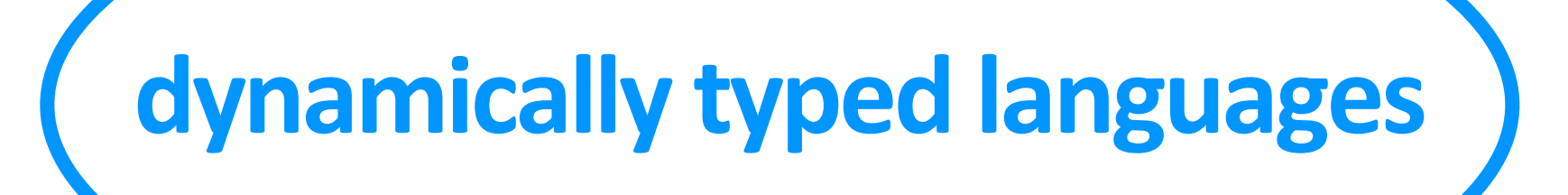

#### • interpreted languages:

- ‣ Matlab
- ‣ Python
- ‣ Perl
- ► Ruby etc.
- easy to write Code (no type declarations)

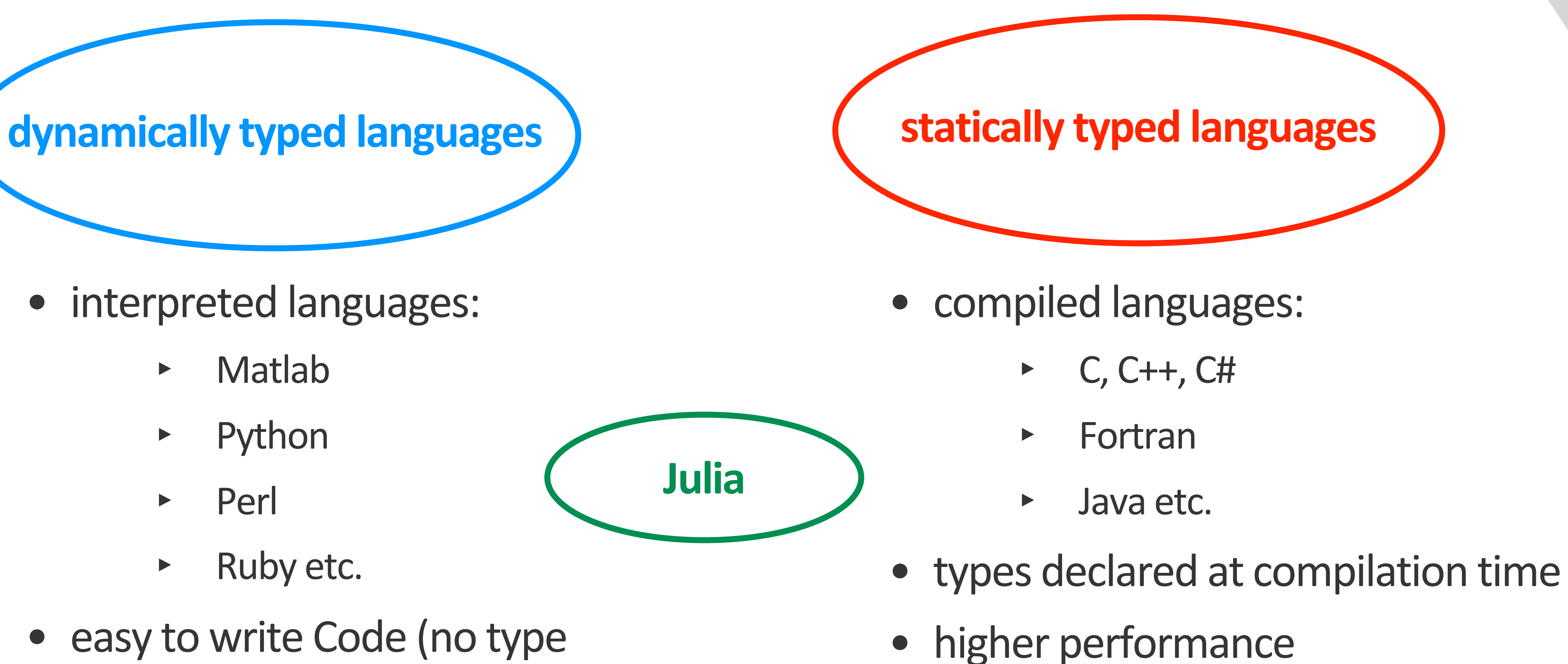

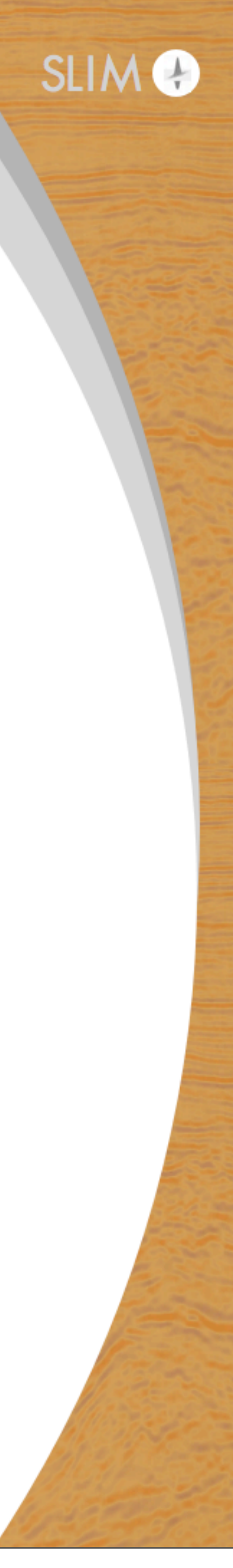

Main features of Julia:

- flexible dynamic language
- optional typing and just-in-time compilation (JIT)
- multiple dispatch (function overloading)
- performance in range of statically typed languages like C
- easy to write parallel programs (parallel loops, shared arrays)
- easy interaction with other languages
- free and open source
- 
- many packages for linear algebra, optimization etc.

• large community with people from scientific computing and applied maths

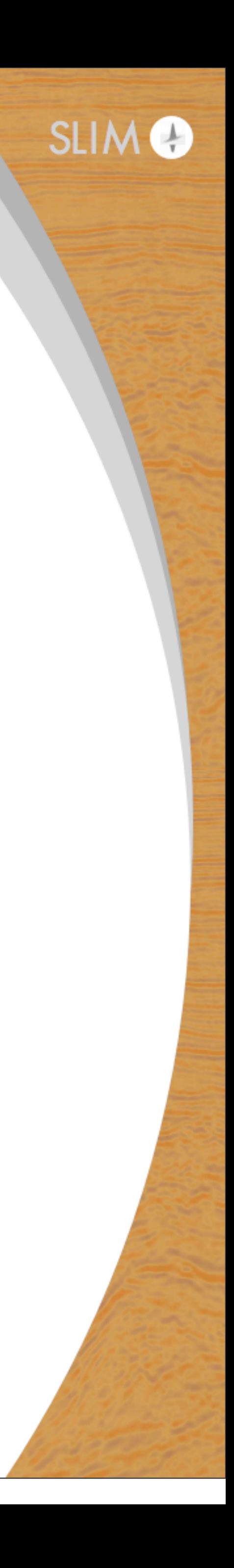

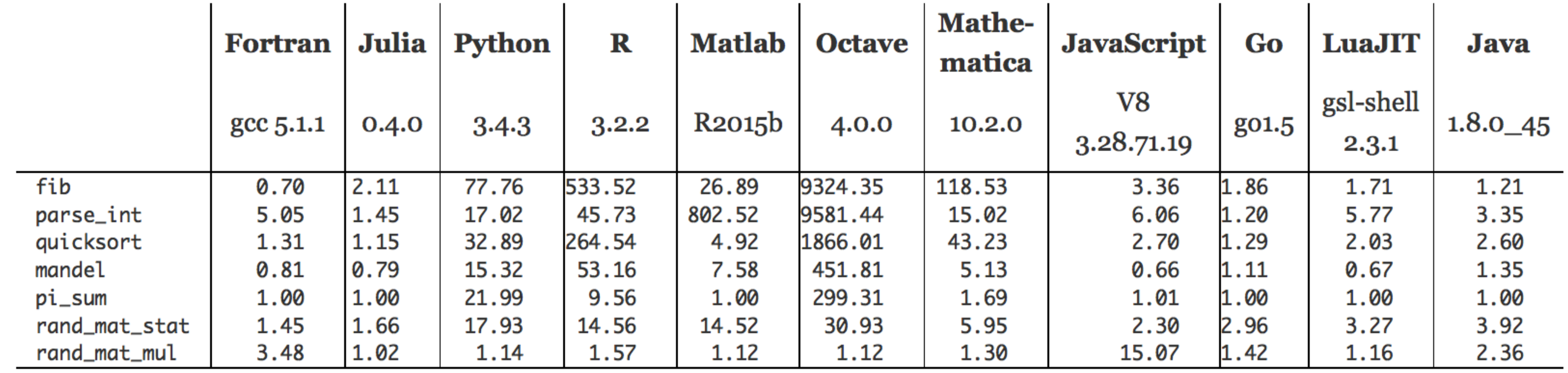

[\(http://julialang.org/](http://julialang.org))

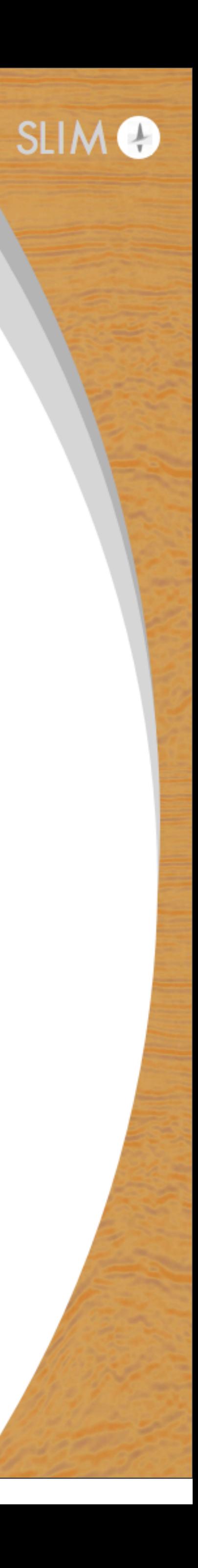

### SLIM's first steps towards Julia:

- workflow for wave-equation based inversion (LSRTM, FWI)
- Devito toolbox as wave-equation solver
- higher level abstractions for optimization
- linear operators, function-handles for black-box optimization packages

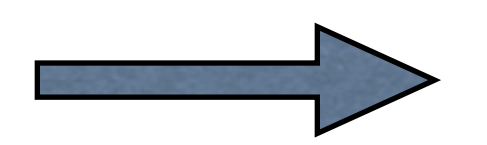

coding close to mathematical formulations + high performance

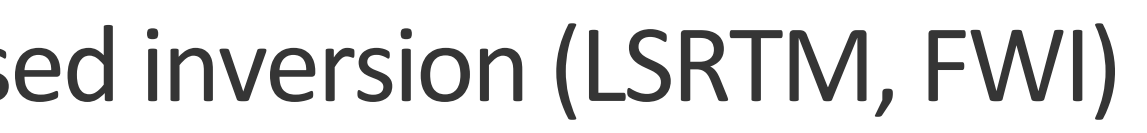

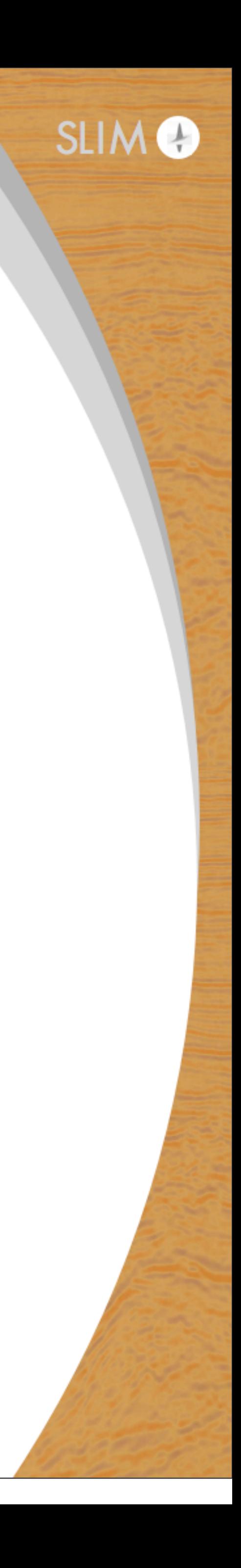

Optimized FD schemes from symbolic PDEs

Automated code generation and Just-In-Time (JIT) compilation from symbolic Python expressions

Code design

- Level 1: Set up problem geometry (-> PyObject for forward, adjoint, born modeling)
- Level 2: Once a specific operation is called (e.g. forward solve), set up symbolic PDE and generate FD scheme
- Level 3: Generate C code with optimized FD scheme and compile it
- Level 4: Solve wave equation

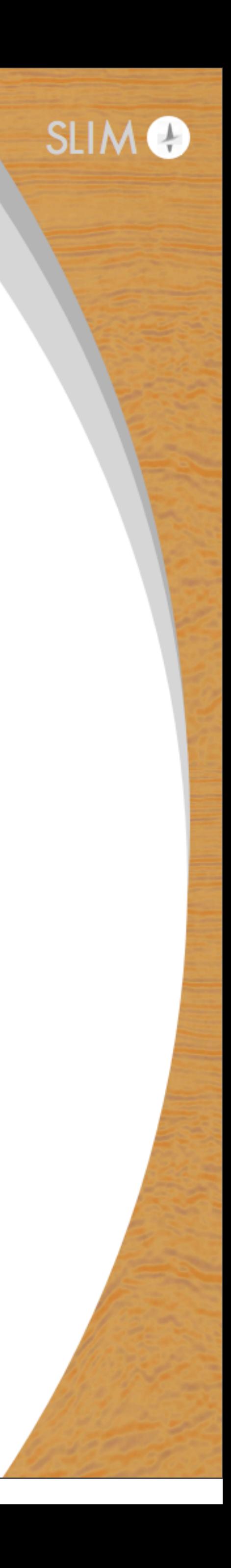

Optimized FD schemes from symbolic PDEs

Automated code generation and Just-In-Time (JIT) compilation from symbolic Python expressions

### Code design

- Level 1: Set up problem geometry (-> PyObject for forward, adjoint, born modeling)
- symbolic PDE and generate FD scheme
- 
- Level 4: Solve wave equation

Python

C

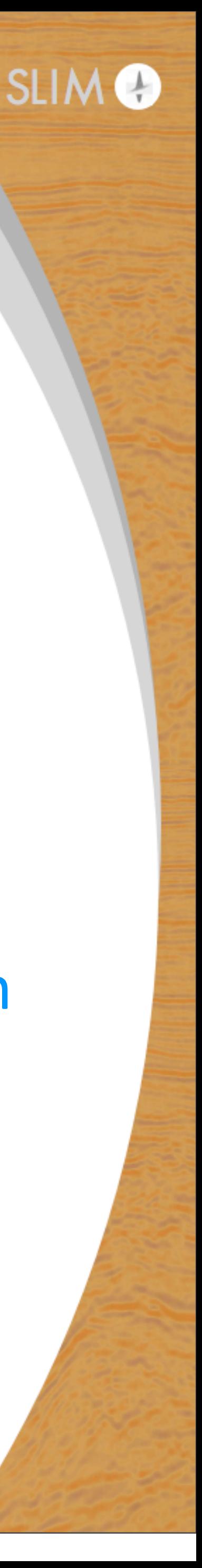

• Level 2: Once a specific operation is called (e.g. forward solve), set up Level 3: Generate C code with optimized FD scheme and compile it

Optimized FD schemes from symbolic PDEs

Automated code generation and Just-In-Time (JIT) compilation from symbolic Python expressions

### Code design

- Level 0: Spot operators (F, J), objective functions, parallelization
- Level 1: Set up problem geometry (-> PyObject for forward, adjoint, born modeling)
- symbolic PDE and generate FD scheme
- 
- Level 4: Solve wave equation

C

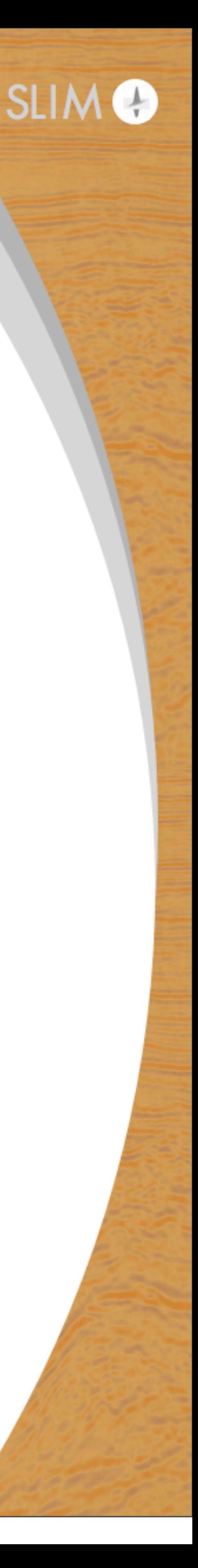

Julia

• Level 2: Once a specific operation is called (e.g. forward solve), set up

Level 3: Generate C code with optimized FD scheme and compile it

Optimized FD schemes from symbolic PDEs

Automated code generation and Just-In-Time (JIT) compilation from symbolic Python expressions

### Code design

- Level 0: Spot operators (F, J), objective functions, parallelization
- Level 1: Set up problem geometry (-> PyObject for forward, adjoint, born modeling)
- symbolic PDE and generate FD scheme
- 
- Level 4: Solve wave equation

Intermediate code design

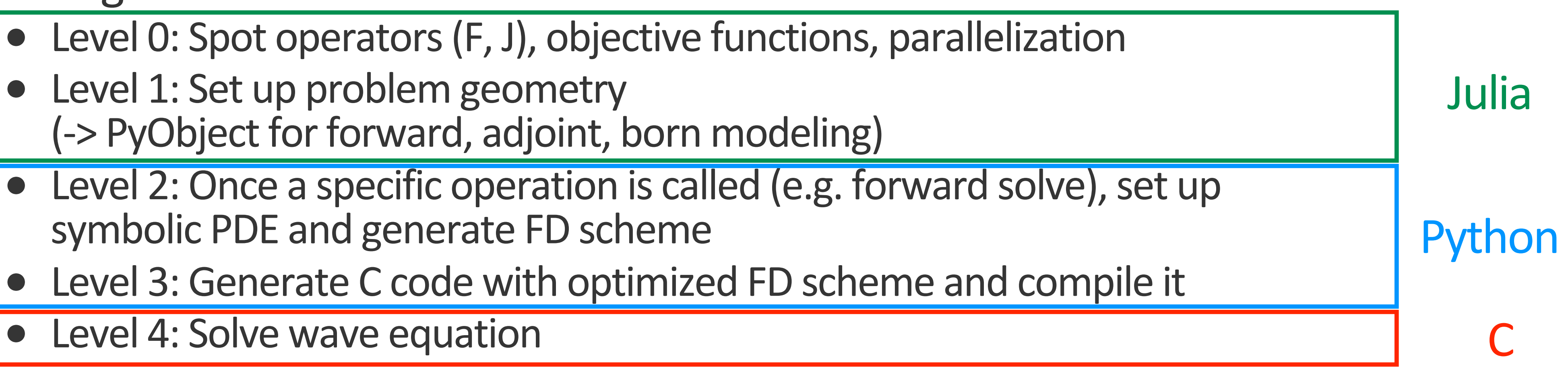

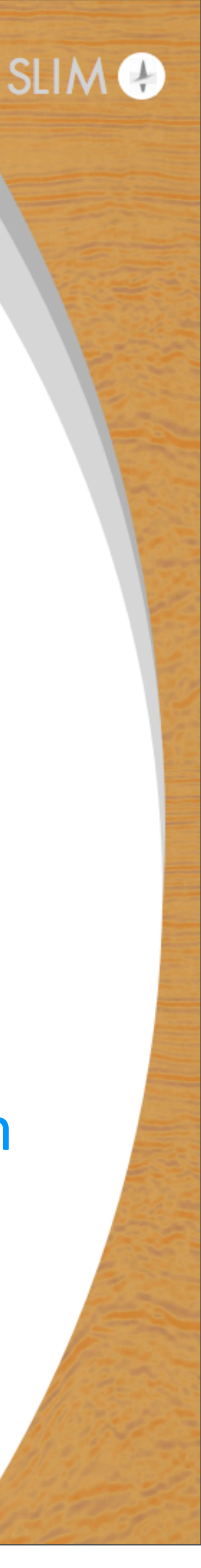

### Level 1: set up problem geometry (user level)

### Julia

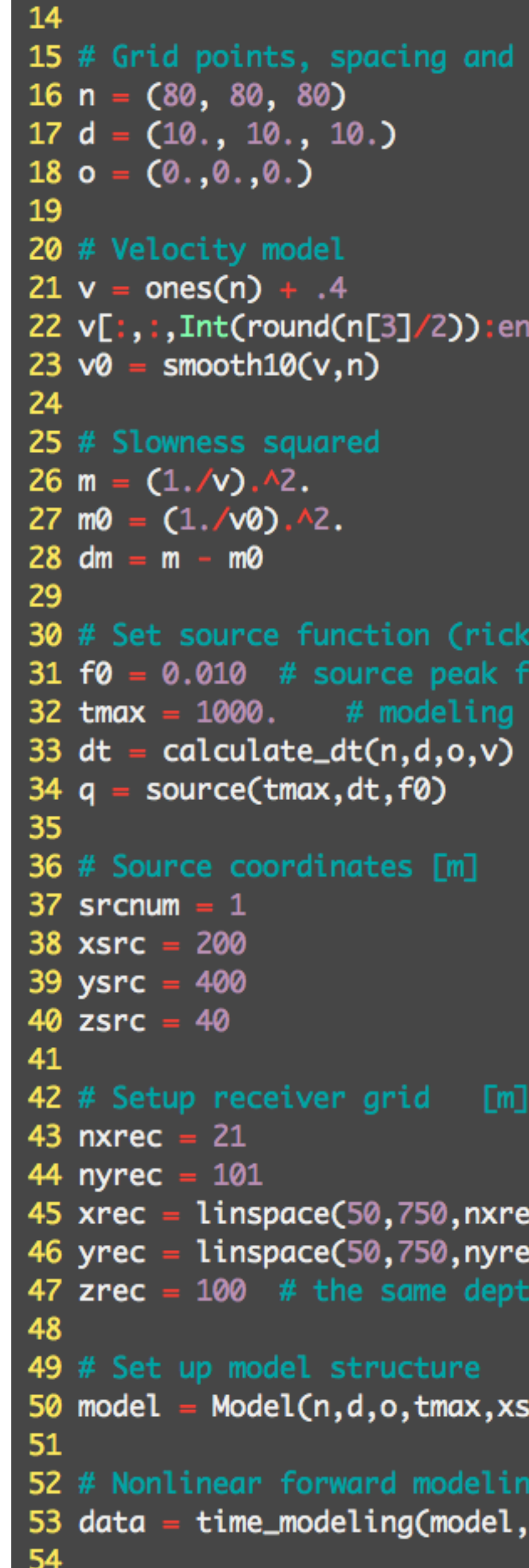

#### prigin

¶hr  $= 4.$ 

r wavelet) equency [kHz] time end [ms]

# 21 receivers in x direction ranging from 50 to 950 meters eC) # 101 receivers in y direction ec) for all receivers

src,ysrc,zsrc,xrec,yrec,zrec)

,srcnum,q,m,□,'F',1);

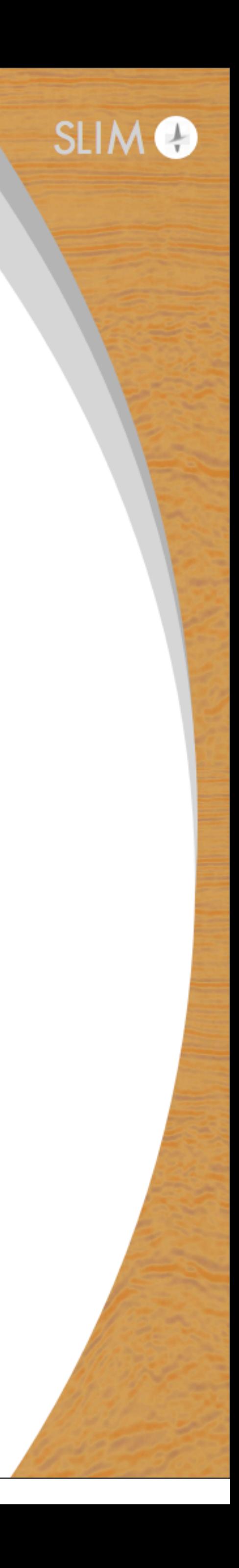

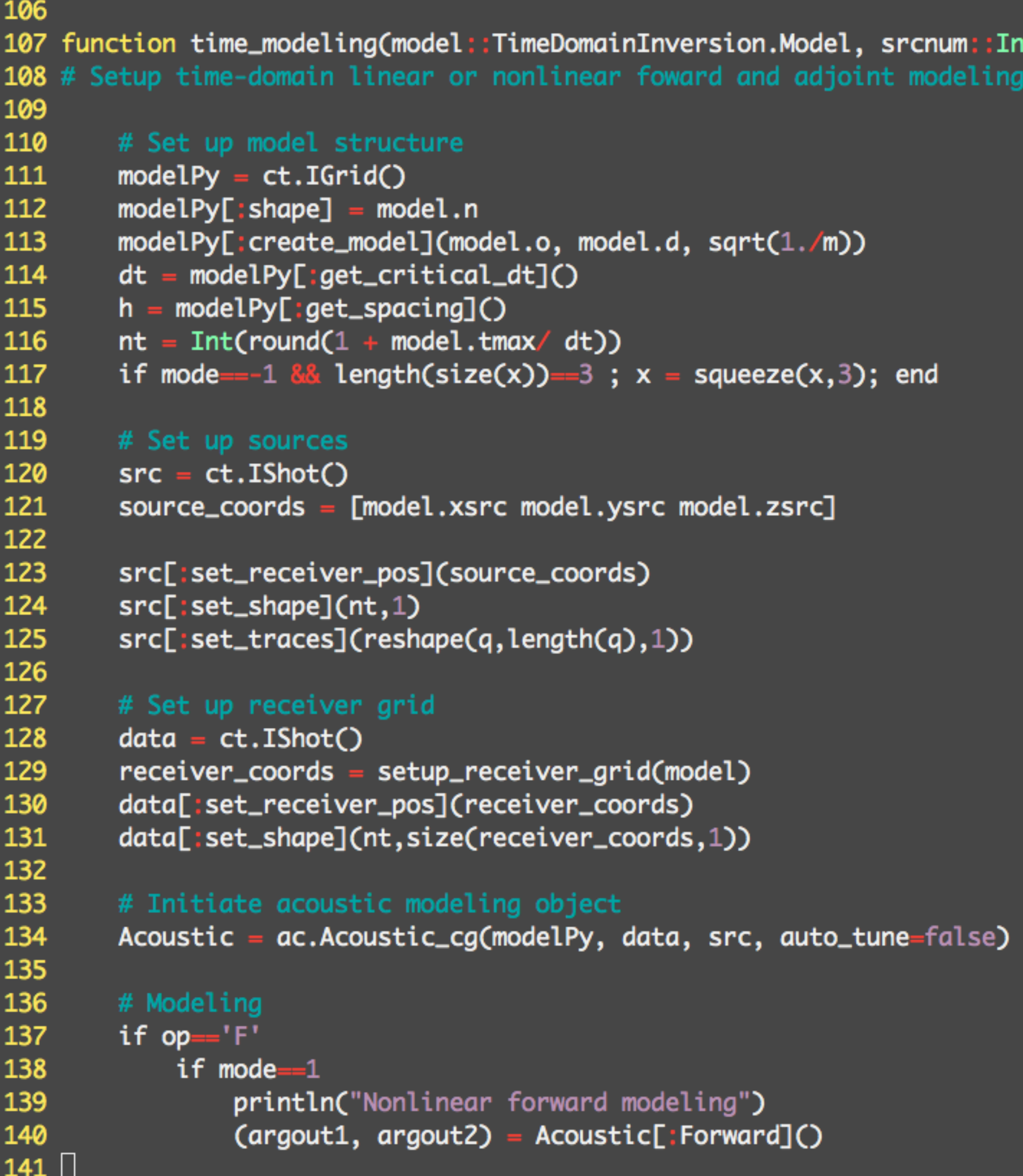

#### Julia

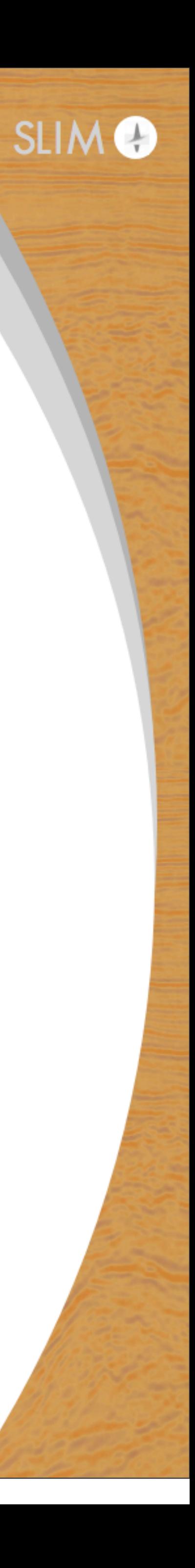

nt64, q::Array{Float64,1}, m::Array{Float64,3}, x, op::Char, mode::Int64) using OPESCI/devito

### Set up Python objects

Call forward modeling

### • Level 2: Set up symbolic PDE upon function call and generate stencil

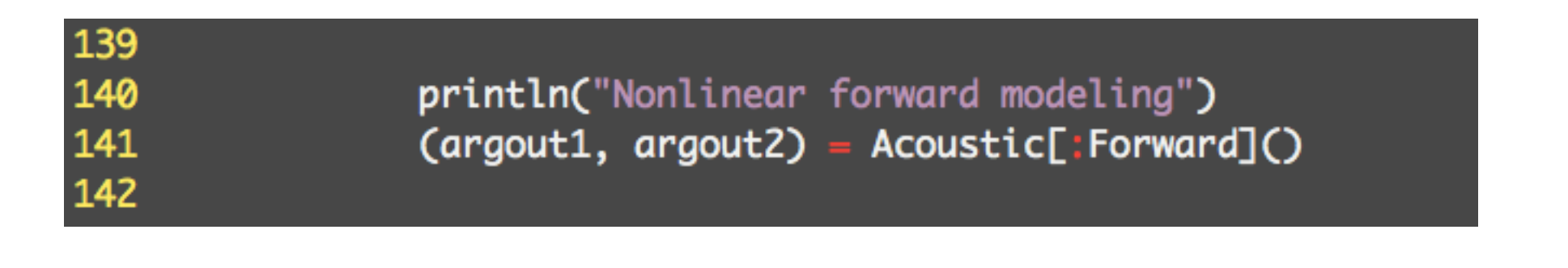

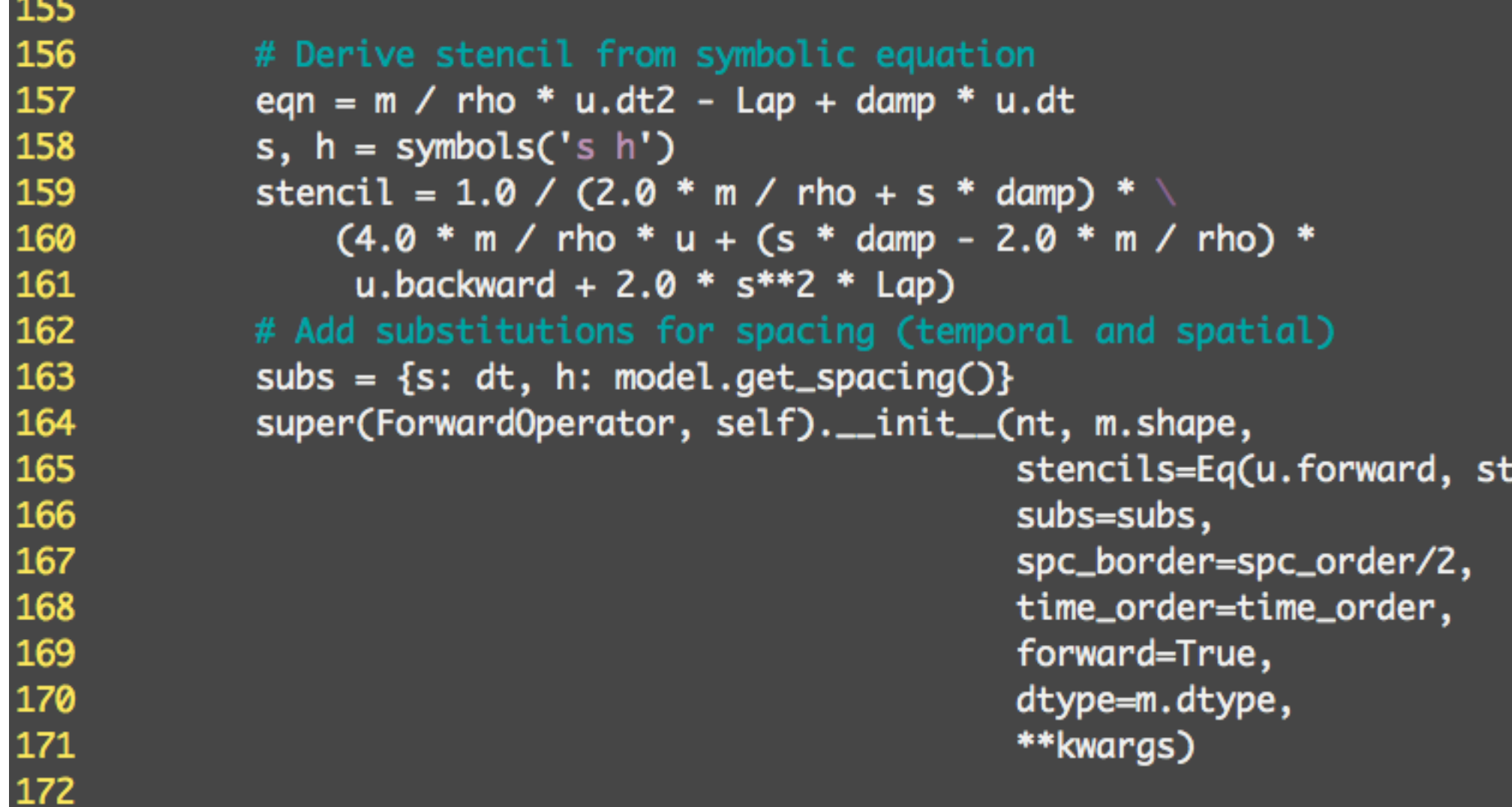

- Define derivative operators
- Insert source/receivers terms
- $\bullet$ ...

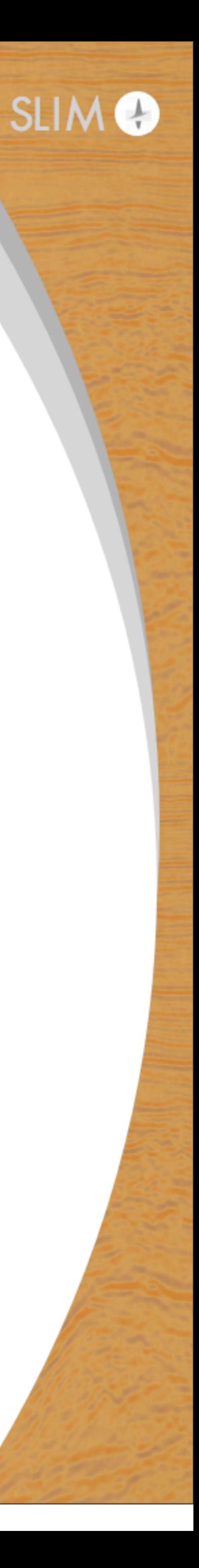

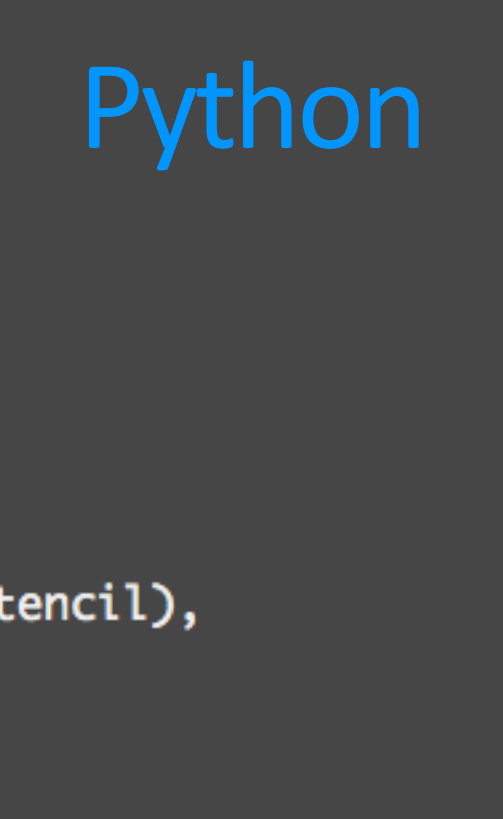

### • Level 3: Generate C code and compile it upon calling apply() function

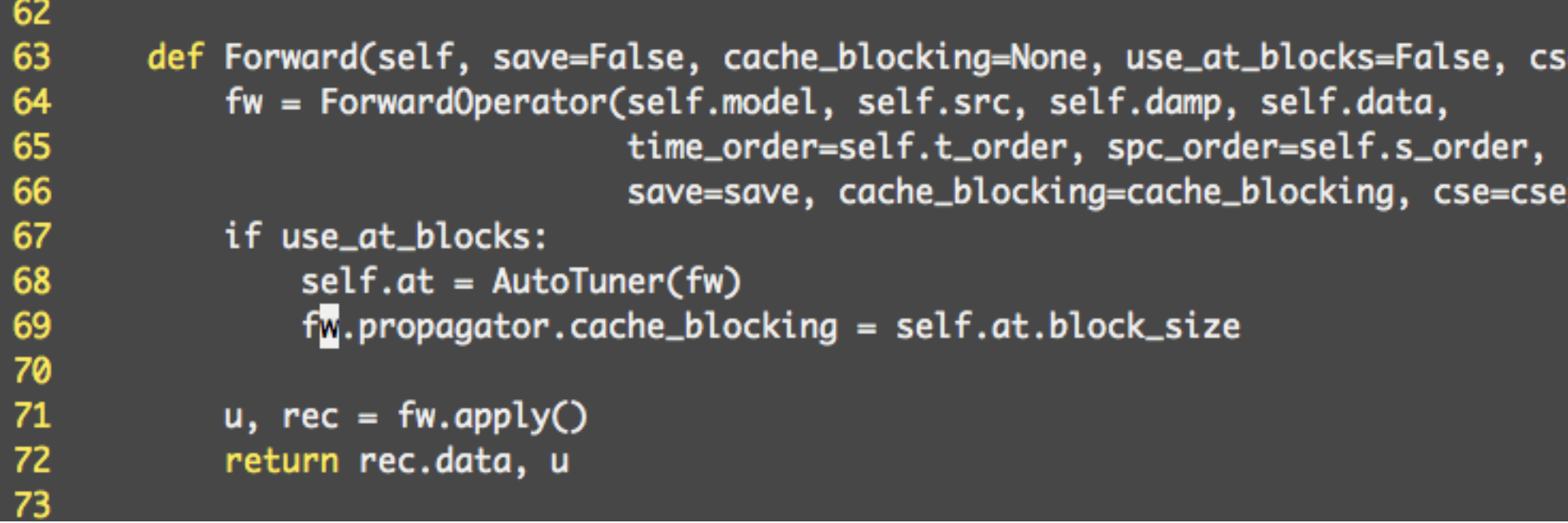

• Level 4: Run loop over time steps and run compiled C code

Python

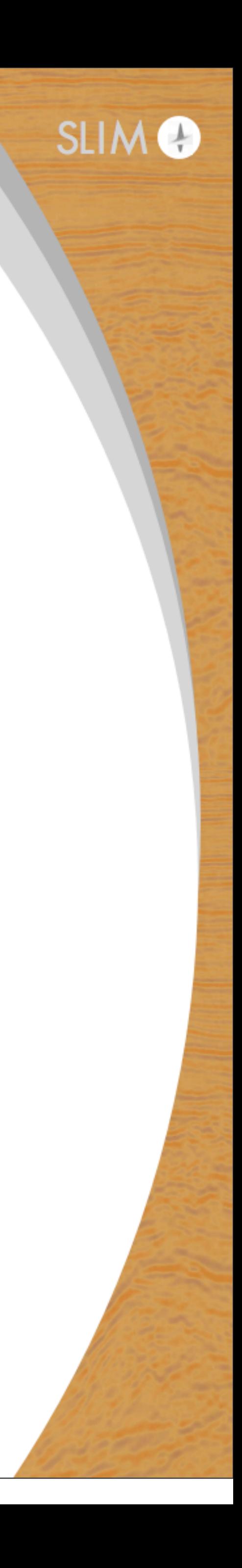

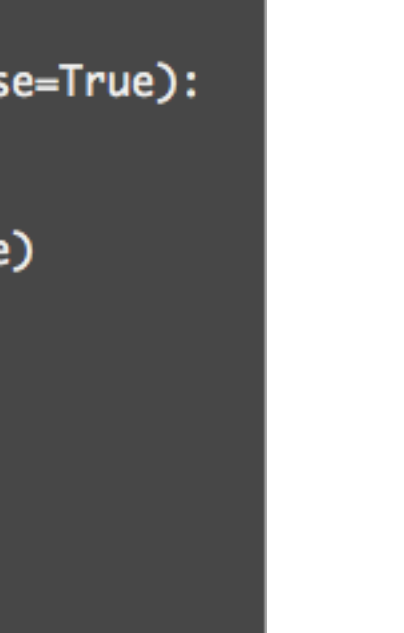

# **Parallel computing in Julia**

- Devito solves wave equation for 1 source
	- build parallel Julia framework on top

For time-domain modeling/inversion:

- Parallelization over sources (easy, no communication within modeling functions, reduction or collection after function calls)
- Domain decomposition (difficult, communications within time loop)

For source parallelization: asynchronous (non-blocking) function calls

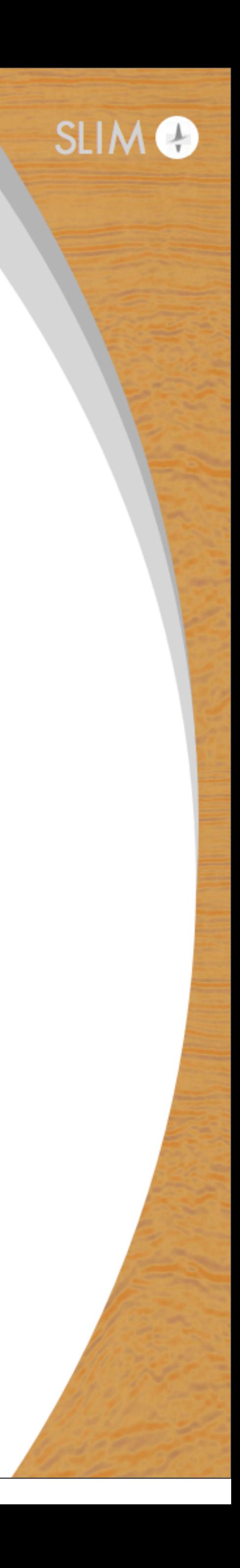

# **Parallel computing in Julia**

Julia's parallel environment differs from MPI

• One-sided communication (manage only master process)

Higher level function calls instead of send/receive operations

- Remote calls: call function on remote process
- Remote references: object on remote process, can be used by any other process

Call modeling/gradient function on remote workers + pull result whenever needed

- 
- 

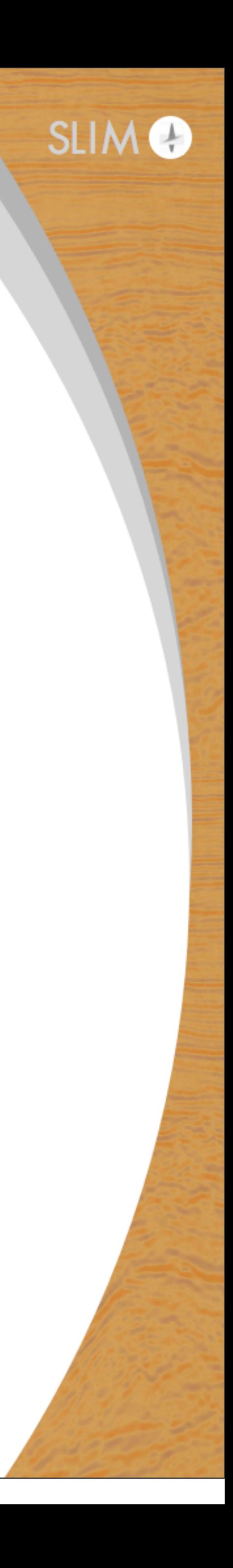

# **Source parallelization in Julia**

#### Function overloading helps to structure code

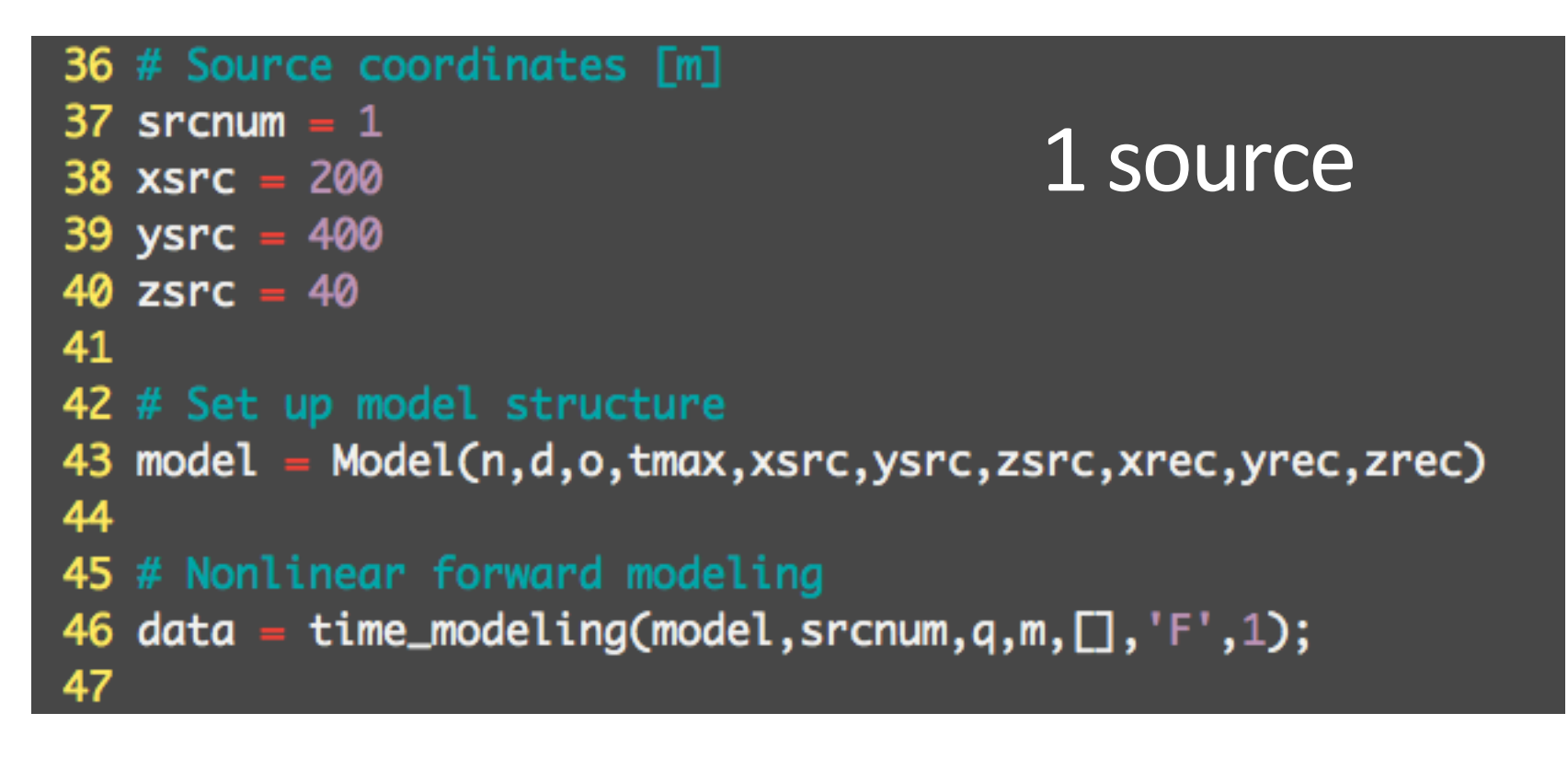

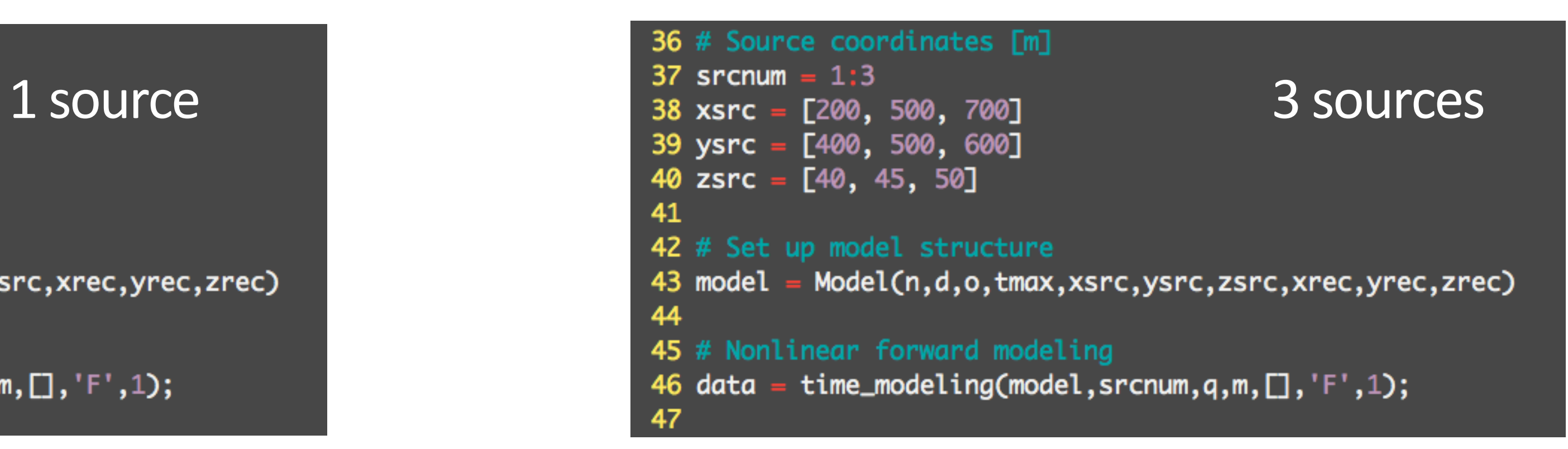

#### serial modeling function  $\|\cdot\|$  + parallelization over sources

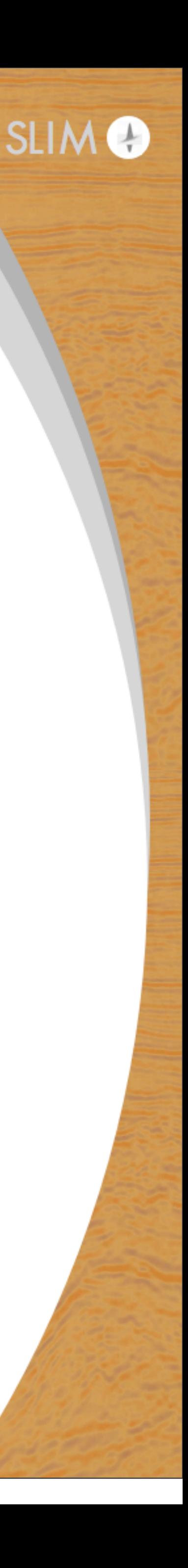

# **Linear operators**

#### Linear operator package for matrix-free operations

- SPOT-like toolbox
- define operators from functions

### Linear operators for non-linearized and linearized (Born) modeling

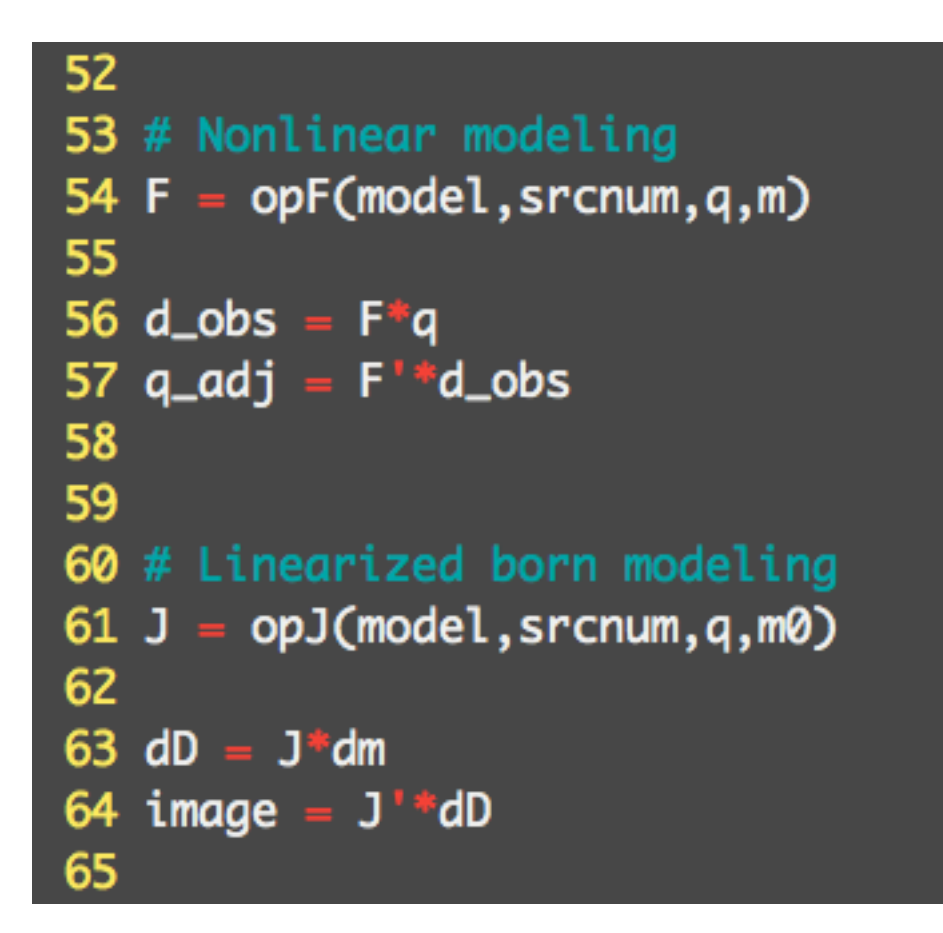

(independent of number of sources)

19 <https://github.com/JuliaSmoothOptimizers/LinearOperators.jl>

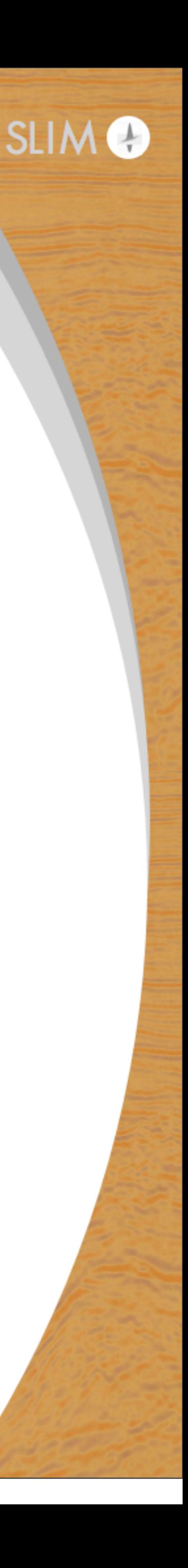

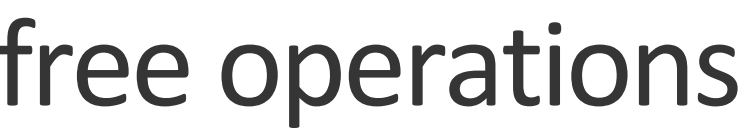

# **Linear operators**

### Linear operators can be used to easily implement algorithms • e.g. sparsity promoting least squares migration

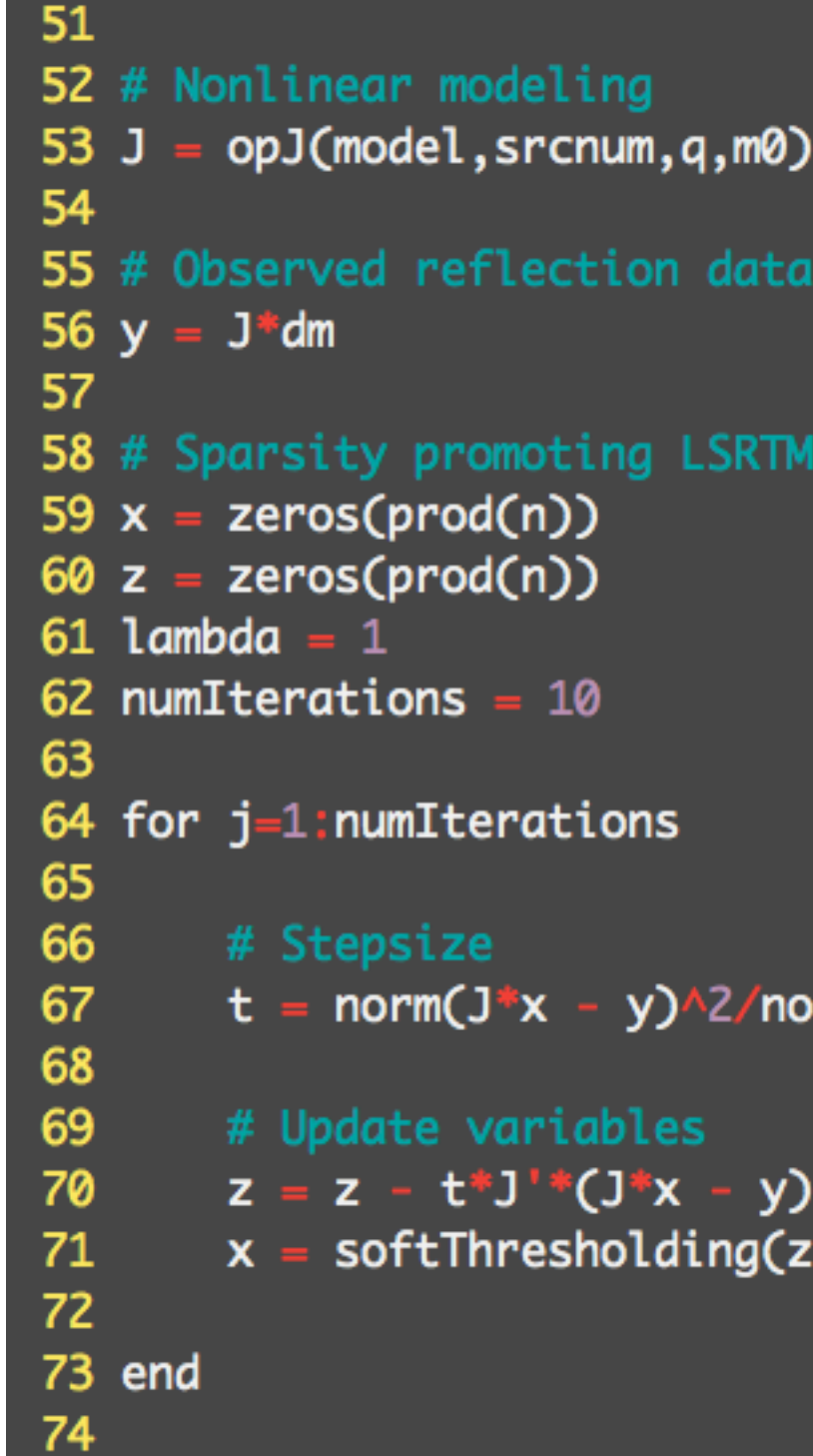

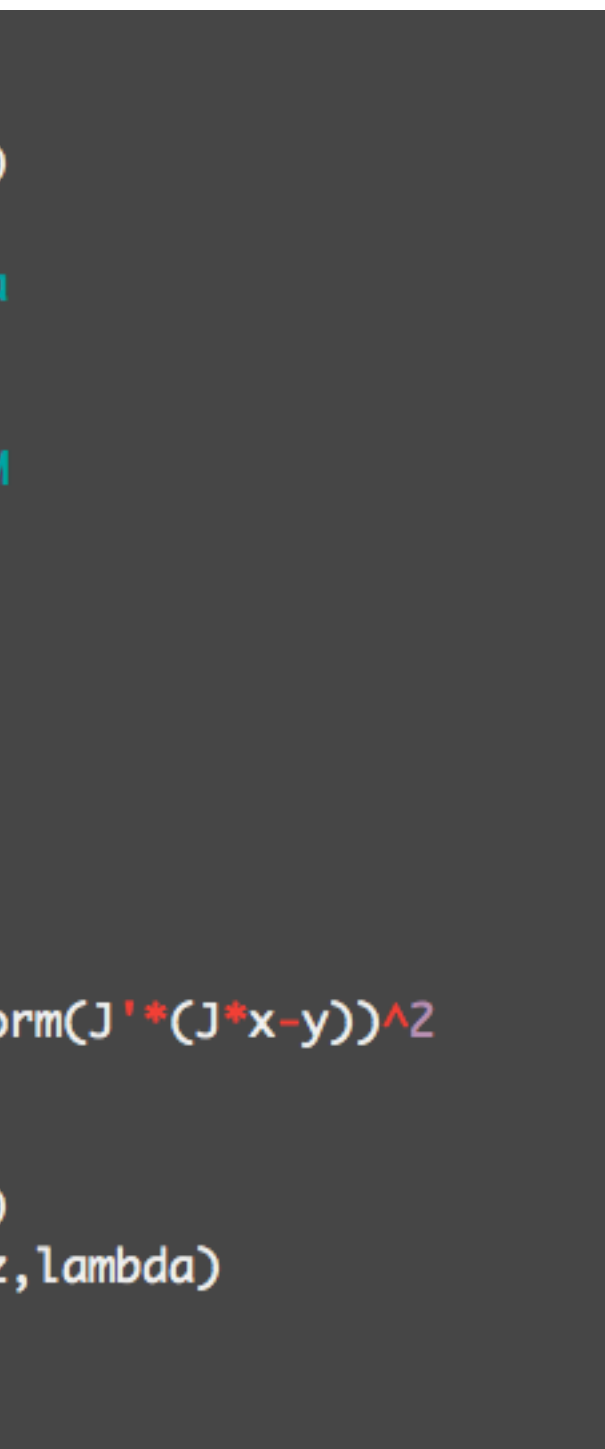

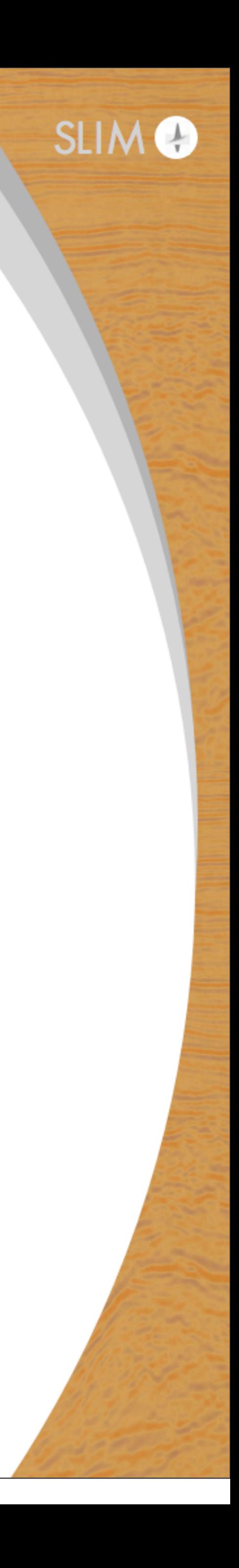

# **Linear operators**

### Linear operators can be used to easily implement algorithms • e.g. gradient for full-waveform-inversion

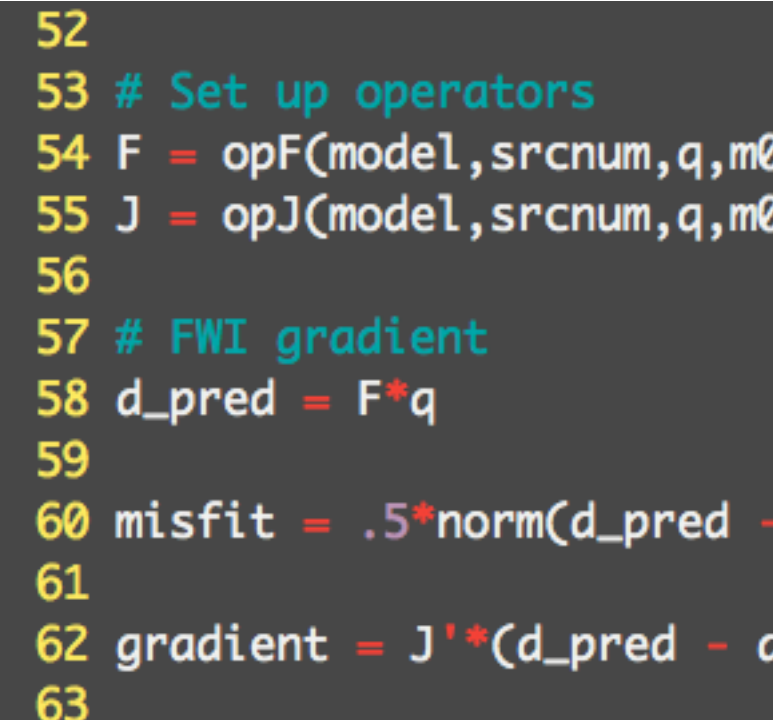

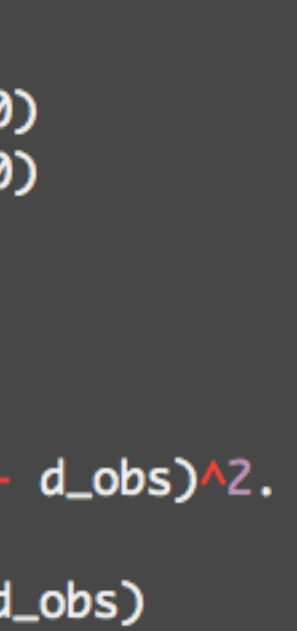

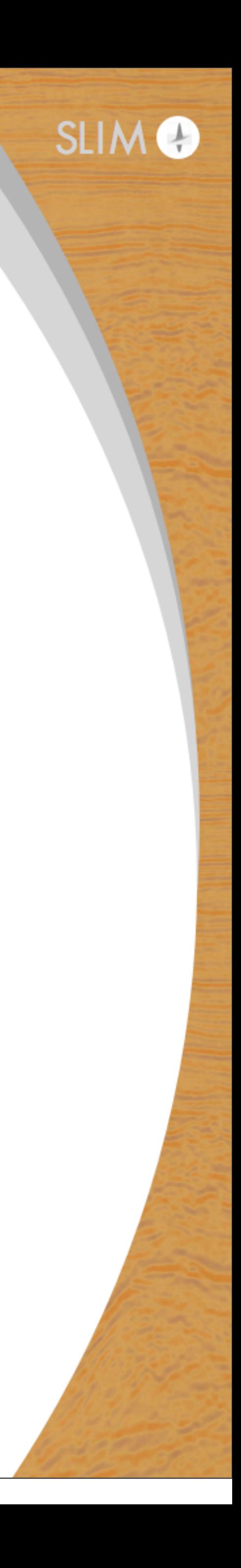

# **Optimization**

#### Objective functions that spin off gradient and function values for black-box optimization routines

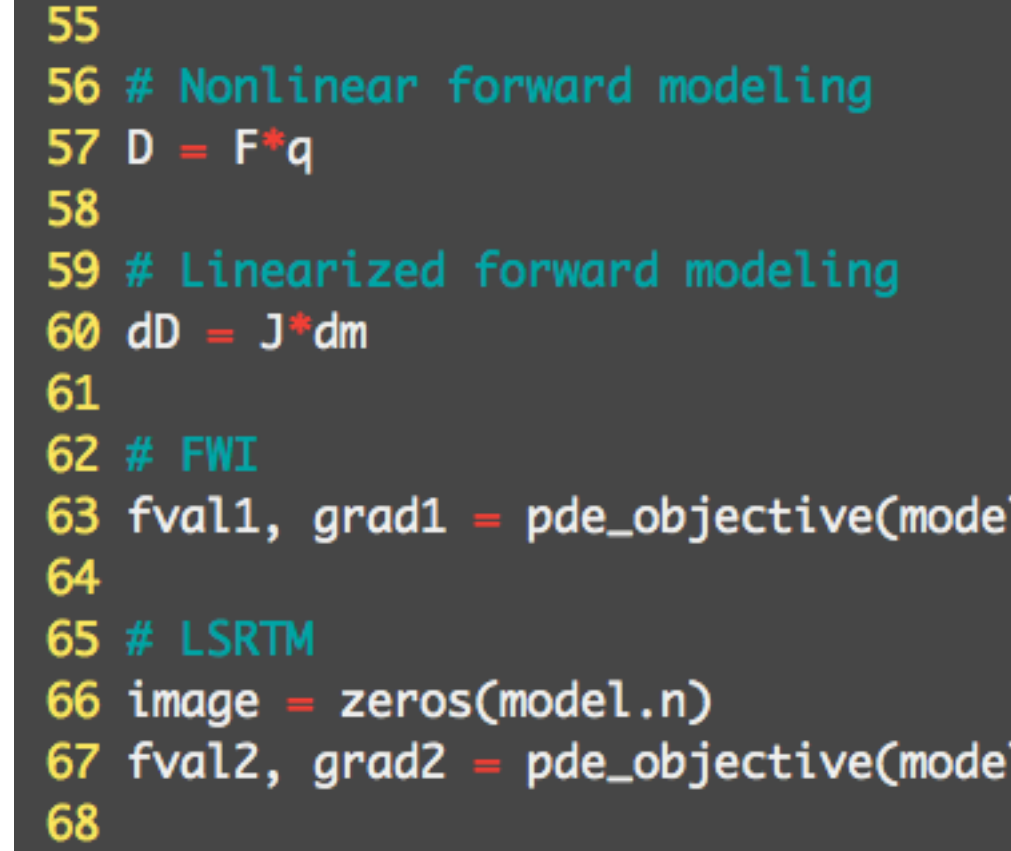

, srcnum, q, m0, □, D, "fwi") l, <mark>srcnum, q, m0, image, dD,</mark> "lsrtm"**)** 

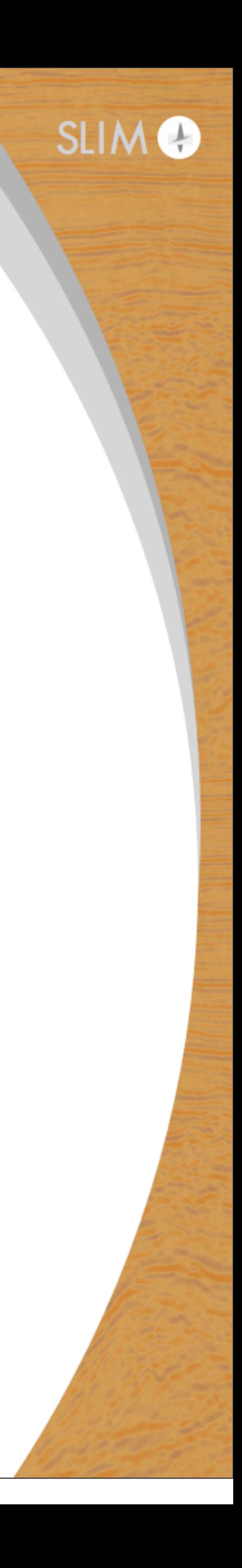

# **Optimization**

Objective function can be passed to one of the many available Julia optimization packages

- Optim.jl standard optimization algorithms for unconstrained and boxconstrained optimization (BFGS, Nelder-Mead, CG)
- JuMP linear, quadratic and non-linear constrained optimization
- LsqFit.jl least-squares non-linear curve fitting
- NLopt.jl interface to the NLopt library for (un-)constrained optimization
- and others

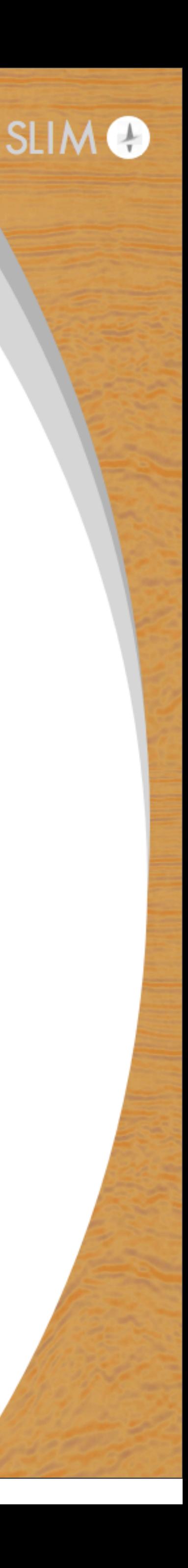

# **Optimization**

#### E.g. FWI with L-BFGS and bound constraints

58

#### minimize m 1 2  $||\mathbf{d}_{obs} - \mathbf{PA}(\mathbf{m})^{-1}\mathbf{q}||_2^2$ subject to:  $m > m_{min}$

 $\mathbf{m} < \mathbf{m}_{max}$ 

```
59 # Set up spot operator
60 F = opF(model, srcnum, q, m)61
62 # Generate observed data
63 D = F*q64
65 # Function for NLopt
66 count = 067 function f!(x,grad)
                           p pde_objective(model,srcnum,q,x,\Box,D,"fwi")
       fval, grad[1:end]
68
69
       global count
70
       count += 171
       println(count)
72
       return fval
73 end
 74
 75 # LBFGS with bound constraints
76 opt = 0pt:LD_LBFGS, prod(n))
77 lower_bounds ! (opt, mmin)
78 upper_bounds (Opt, mmax)
79 min_objective!(opt, f!)
80 maxeval!(opt, 20)
81 (minf, minx, ret) = optimize(opt, vec(m0))
82
```
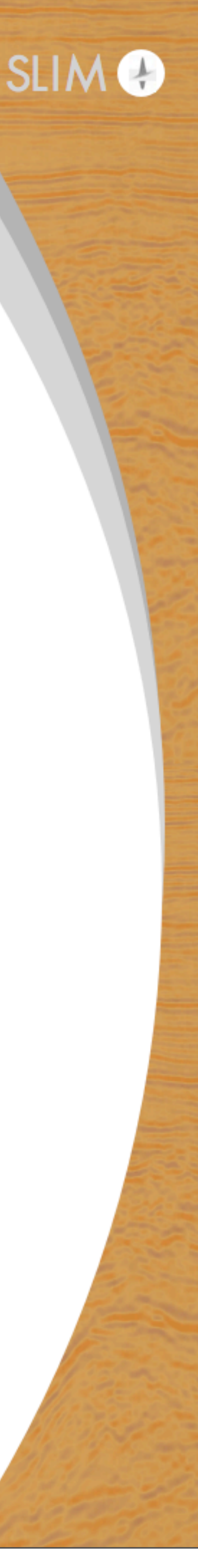

# **Unit testing**

Adjoint tests for  $\mathbf F$  and  $\mathbf J$ d  $\hat{\textbf{d}}$  $=\mathbf{F}\mathbf{q}$  $\hat{\mathbf{q}} = \mathbf{F}^T \mathbf{d}$  $|{\bf d}^T\hat{\bf d} - {\bf q}^T\hat{\bf q}| \leq \epsilon$ 

### $\hat{\mathbf{c}}$  $\delta \mathbf{d} = \mathbf{J} \delta \mathbf{m}$  $\hat{\delta \mathbf{m}} = \mathbf{J}^T \delta \mathbf{d}$  $|\delta \mathbf{d}^T \hat{\delta \mathbf{d}} - \delta \mathbf{m}^T \hat{\delta \mathbf{m}}| \leq \epsilon$

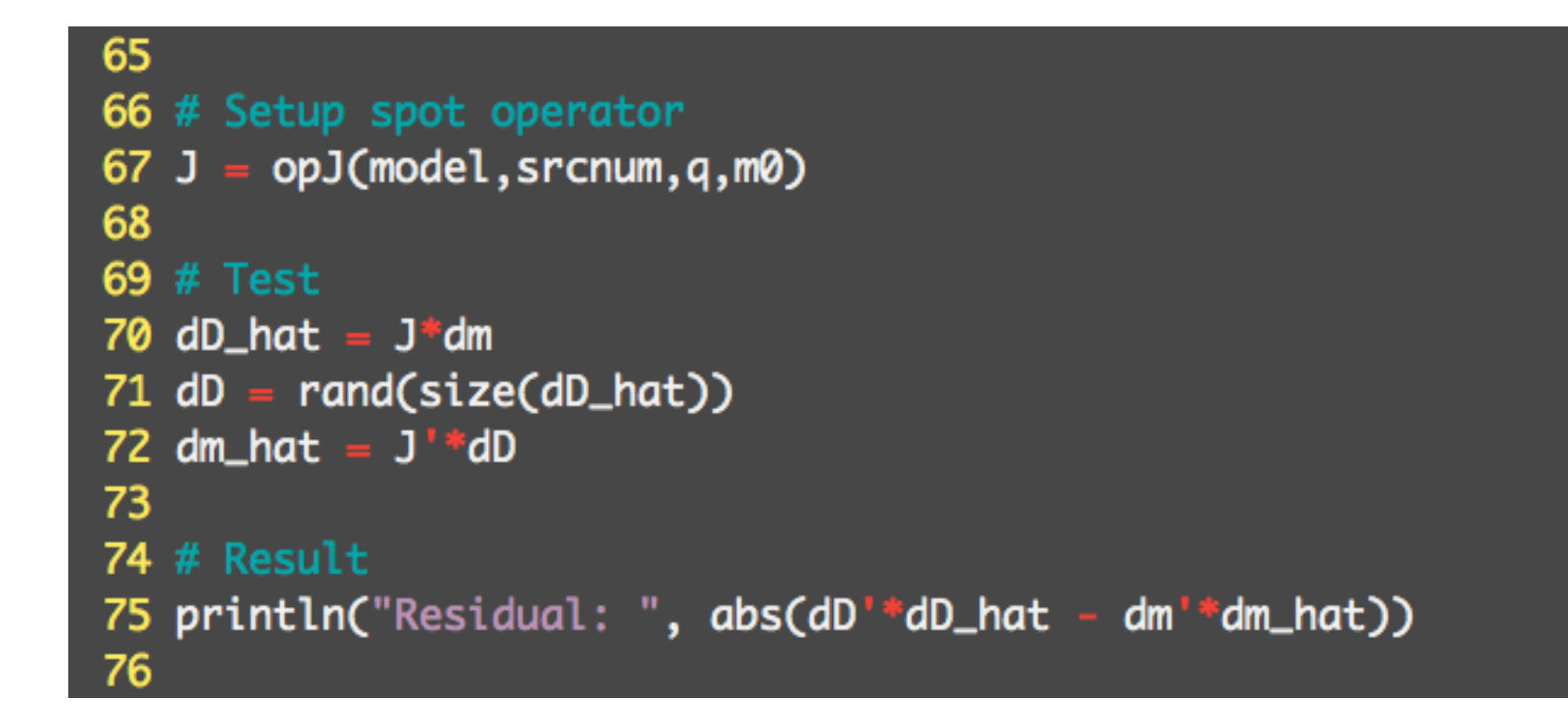

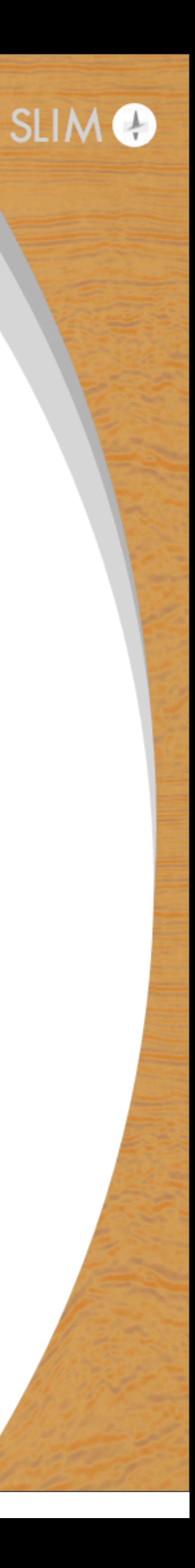

# **Unit testing**

### Check correct gradient implementation of FW

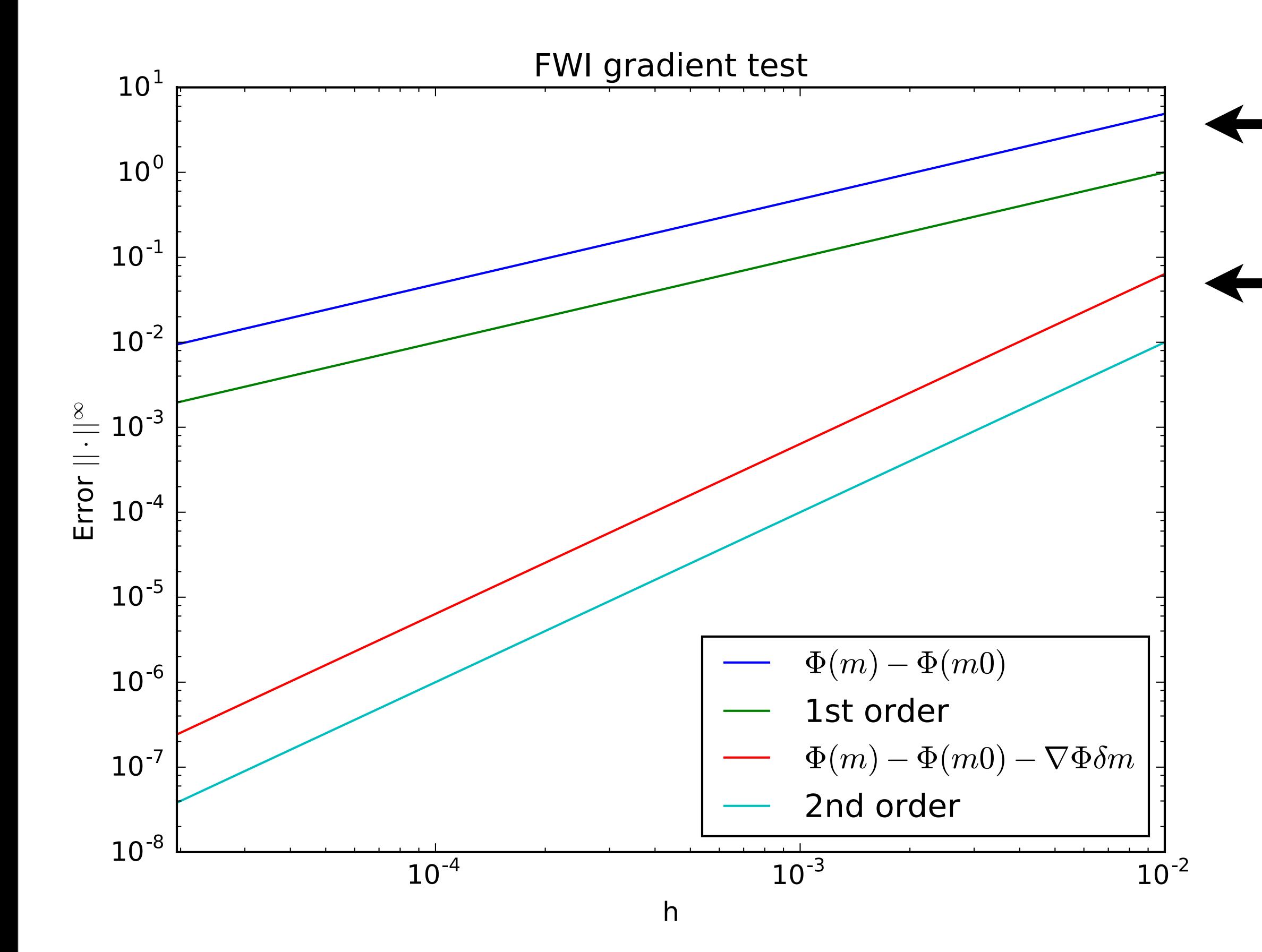

26

$$
\text{Wlobjective:} \quad \Phi(\mathbf{m}) = \frac{1}{2} ||\mathbf{d}_{obs} - \mathbf{PA}(\mathbf{m})^{-1} \mathbf{q}||_2^2
$$

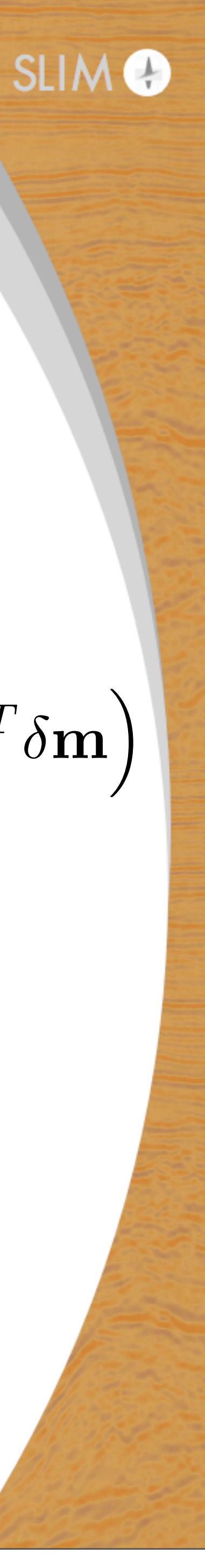

$$
\Phi(\mathbf{m_0} + h \cdot \delta \mathbf{m}) - \Phi(\mathbf{m_0})
$$

$$
\Phi(\mathbf{m_0} + h \cdot \delta \mathbf{m}) - \left(\Phi(\mathbf{m_0}) - h \cdot \nabla_m \Phi(\mathbf{m_0})^T \right)
$$

# **Unit testing**

# Check correct gradient implementation of LSRTM objective:  $\Phi(\delta m) = \frac{1}{2}$

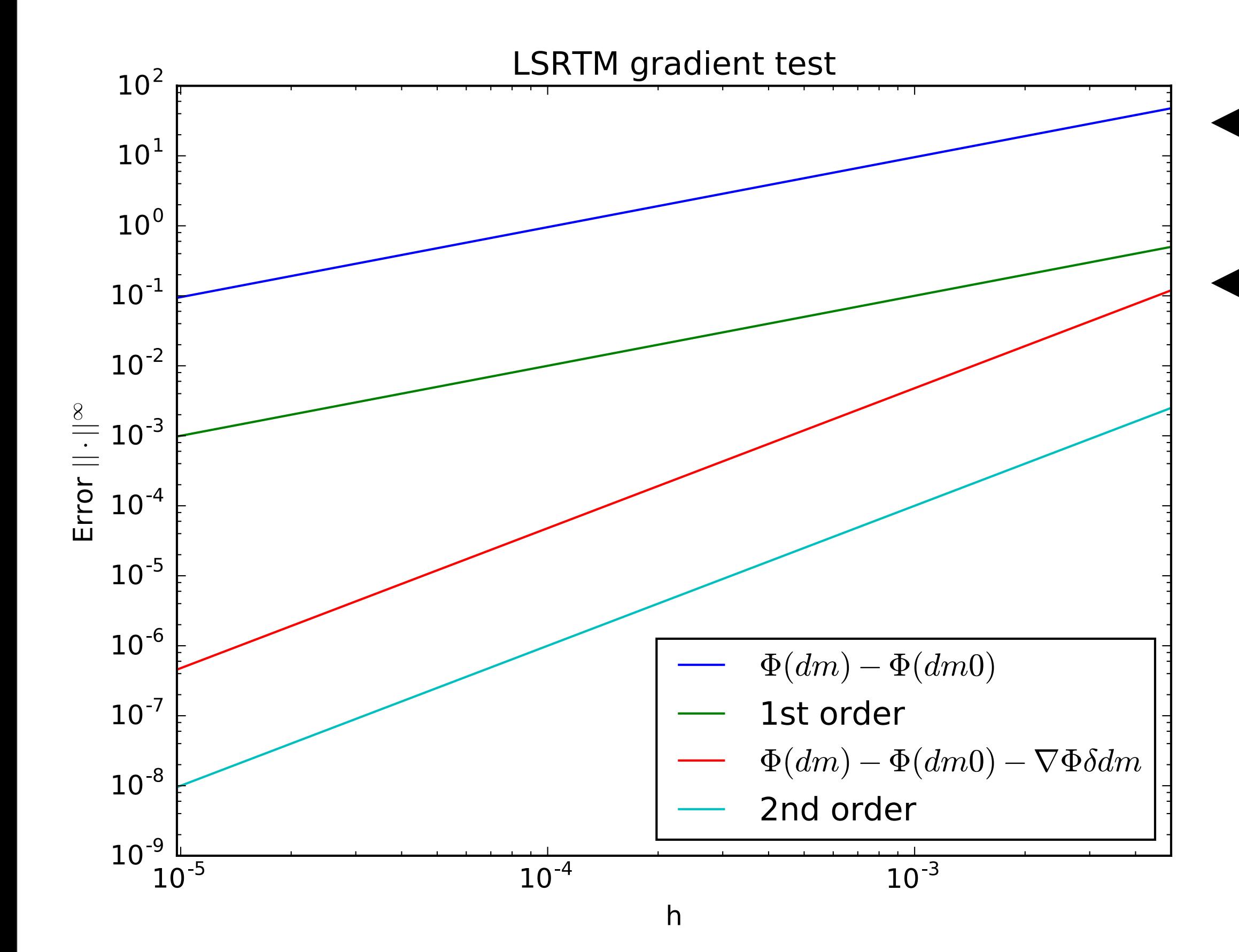

27

$$
\text{RTM objective:} \quad \Phi(\delta \mathbf{m}) = \frac{1}{2} ||\delta \mathbf{d}_{obs} - \mathbf{J} \delta \mathbf{m}||_2^2
$$

$$
\Phi(\delta \mathbf{m_0} + h \cdot \Delta \delta \mathbf{m}) - \Phi(\delta \mathbf{m_0})
$$

$$
\Phi(\delta \mathbf{m_0} + h \cdot \Delta \delta \mathbf{m}) -
$$

$$
\left(\Phi(\delta \mathbf{m_0}) - h \cdot \nabla_m \Phi(\mathbf{m_0})^T \Delta \delta \mathbf{m}\right)
$$

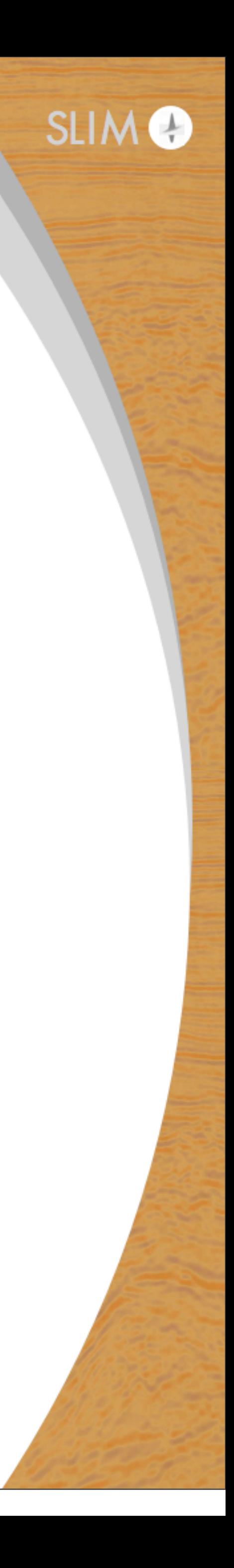

# **Modeling example**

Model shot record on the 3D BG model:

- $\bullet$  10 x 10 x 3.4 km
- 1000 x 1000 x 340 grid points
- 3 s recording time (3700) time steps)
- 1001 inline receivers
- 201 crossline receivers
- source in model center (10 Hz Ricker wavelet)

#### **Crossline direction (x=5km)**

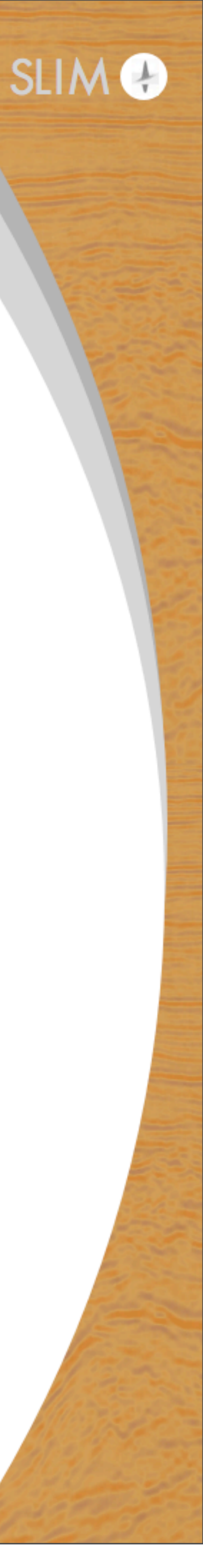

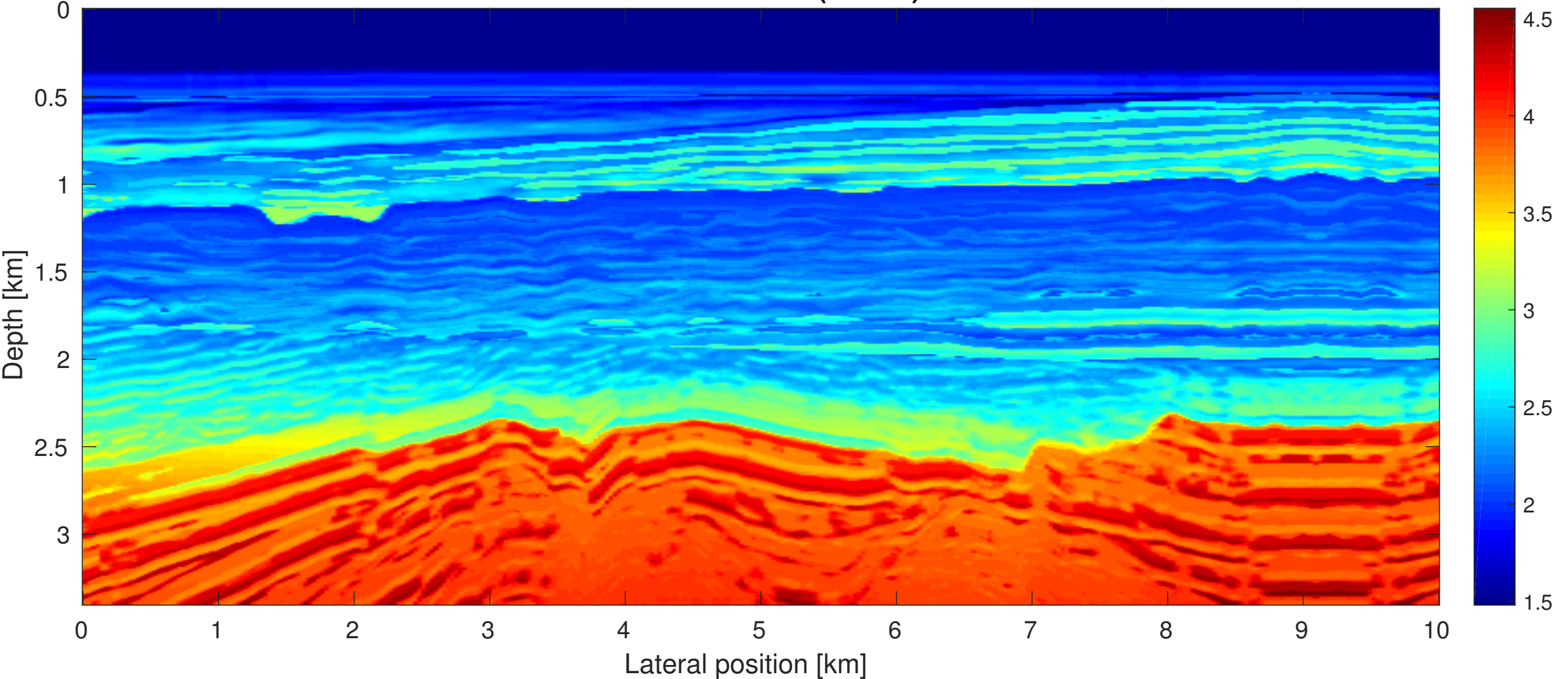

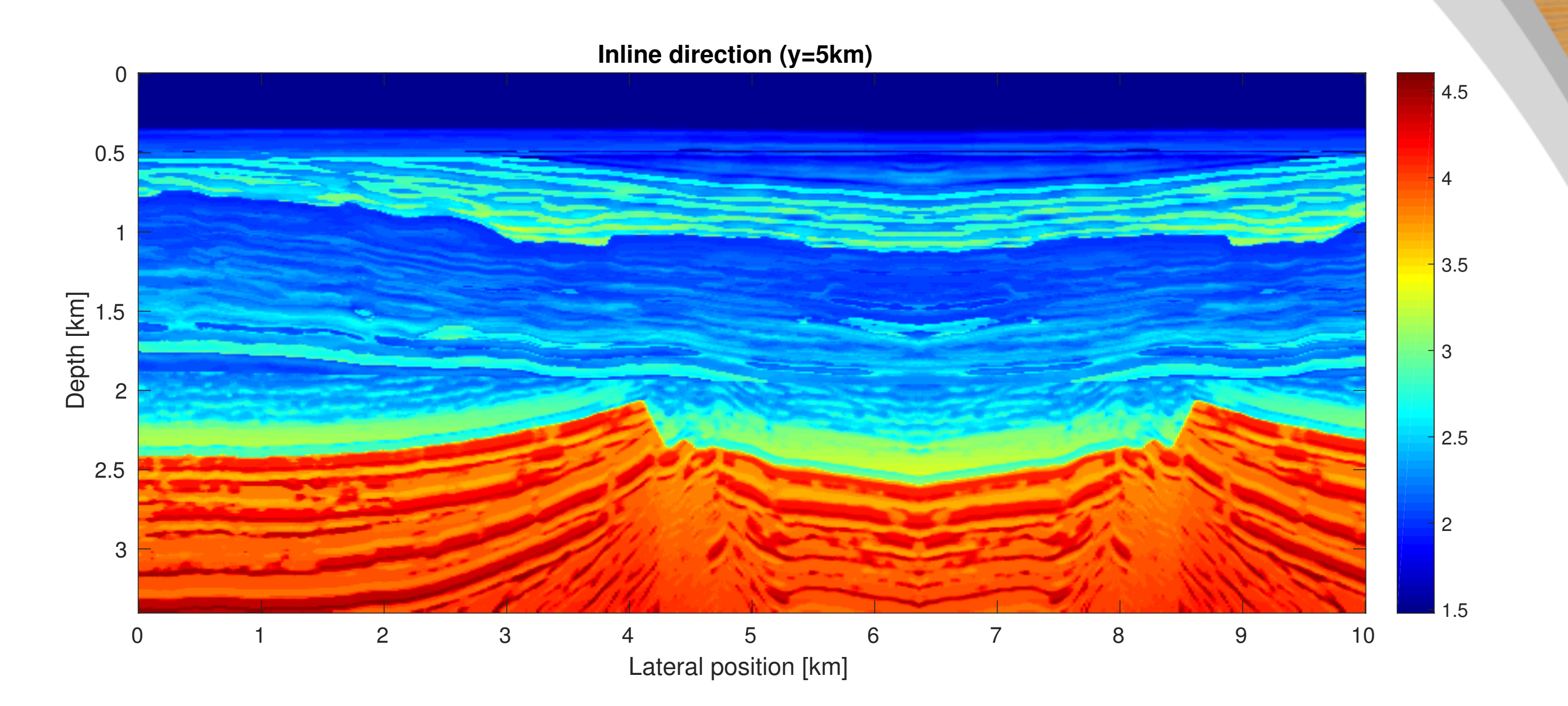

Computational time: 50 minutes

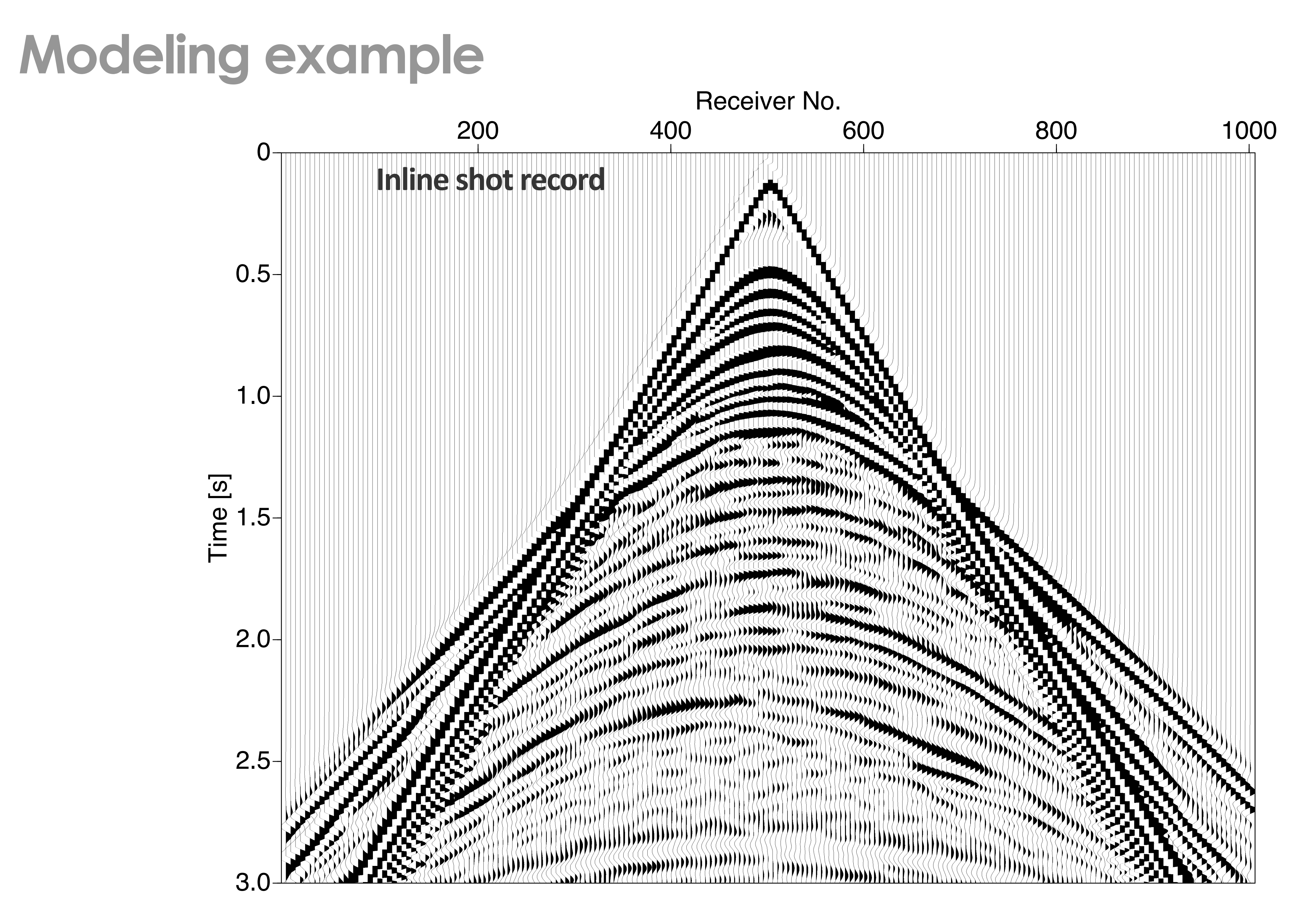

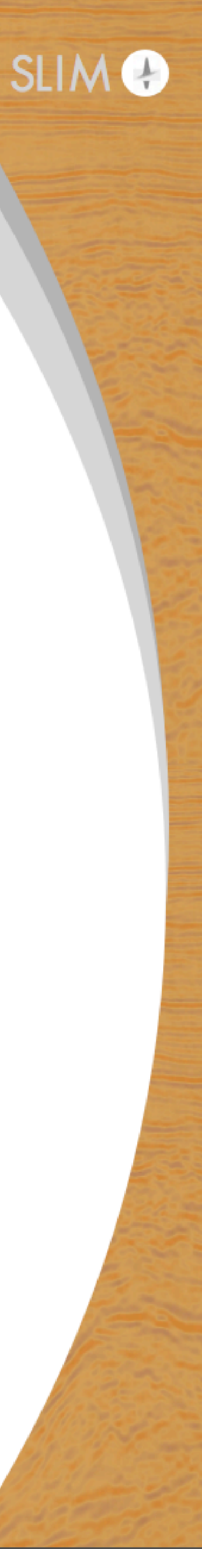

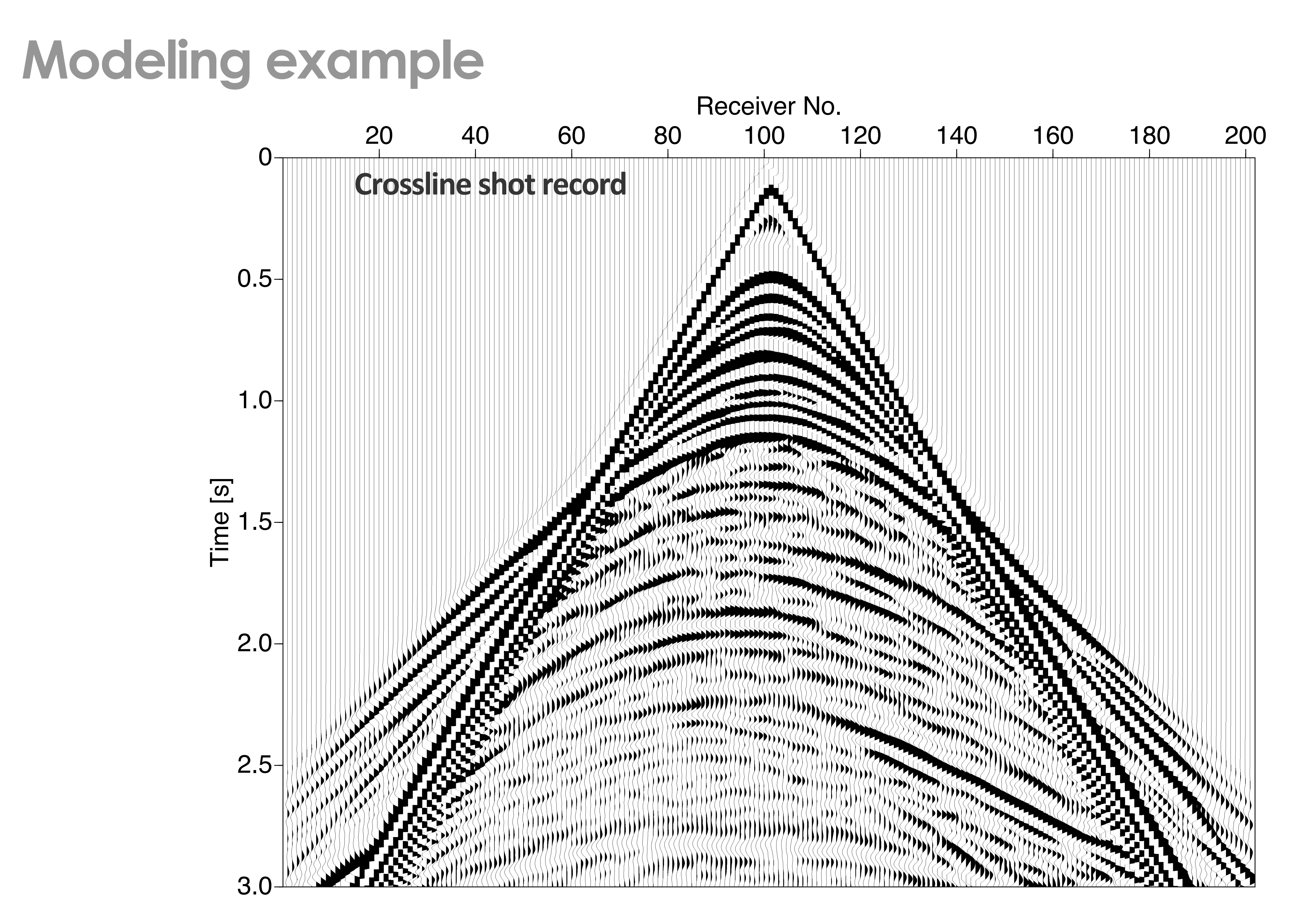

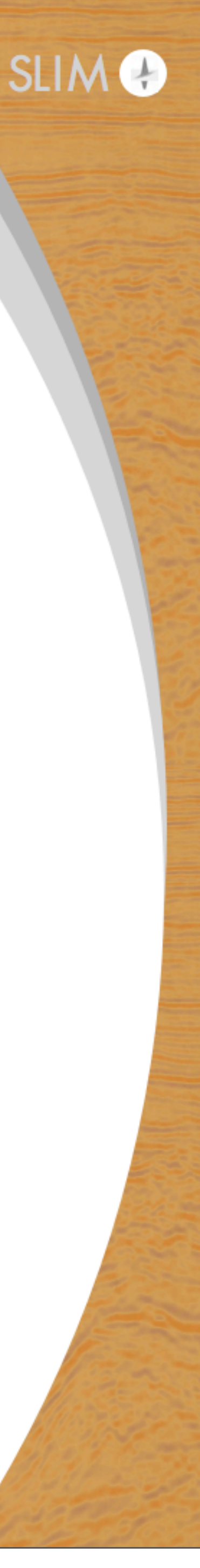

## **Outlook**

We're just getting started with Julia and there's still a lot to do:

- Reading/writing SEG-Y data
- Resolve memory issues (some memory leaks)
- Translate most important Matlab functions to Julia
- Devito: replace Python data/model objects with Julia objects (prevents data copies)

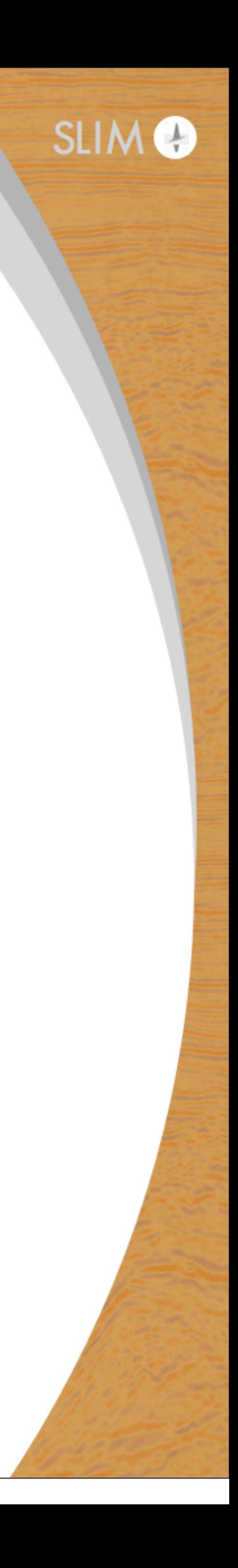

# **Acknowledgements**

support of the member organizations of the SINBAD Consortium.

# This research was carried out as part of the SINBAD project with the

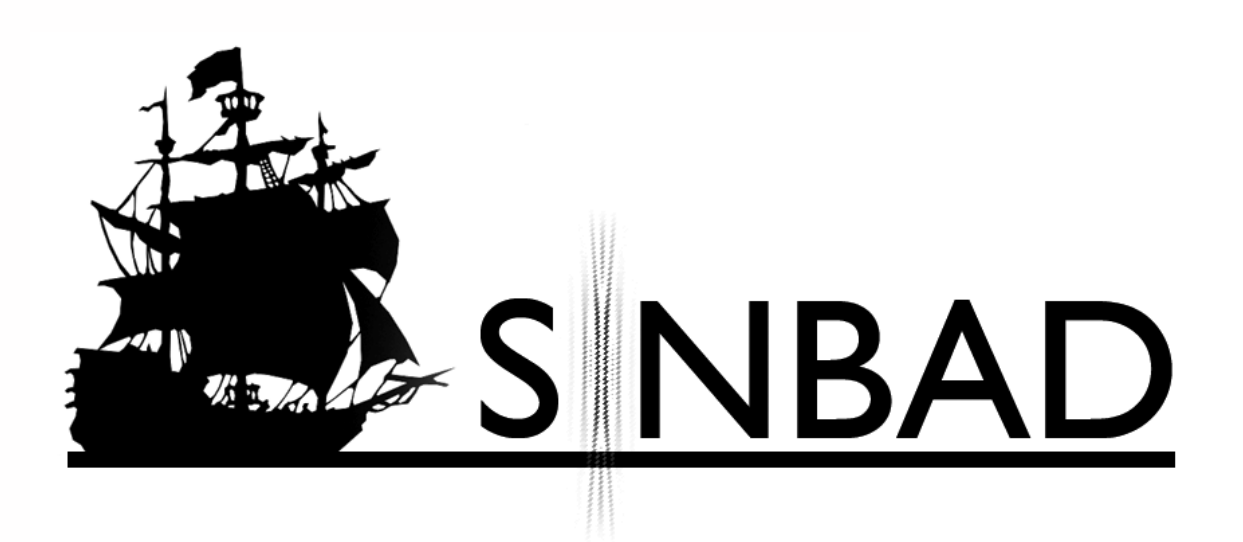

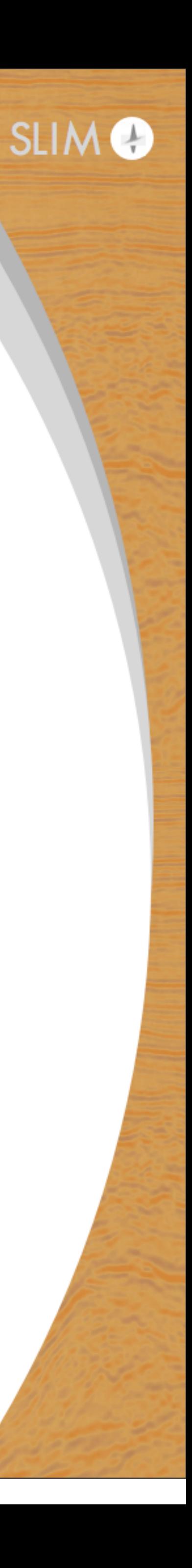